Microsoft Excel 2016

# MICROSOFT EXCEL 2016 FUNTZIOAK

Multzoka ordenatuta, gaztelaniatik

es-eu-en

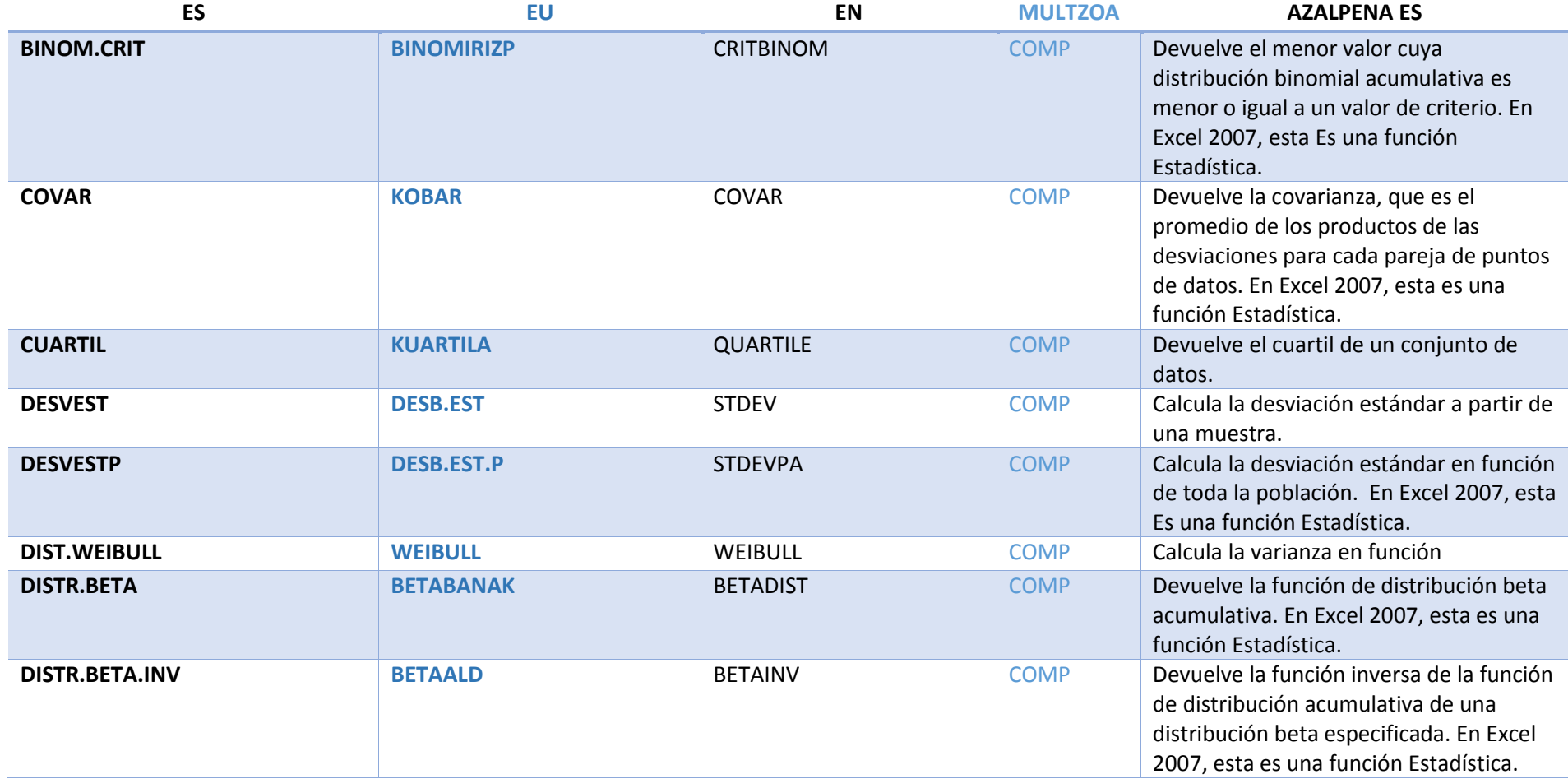

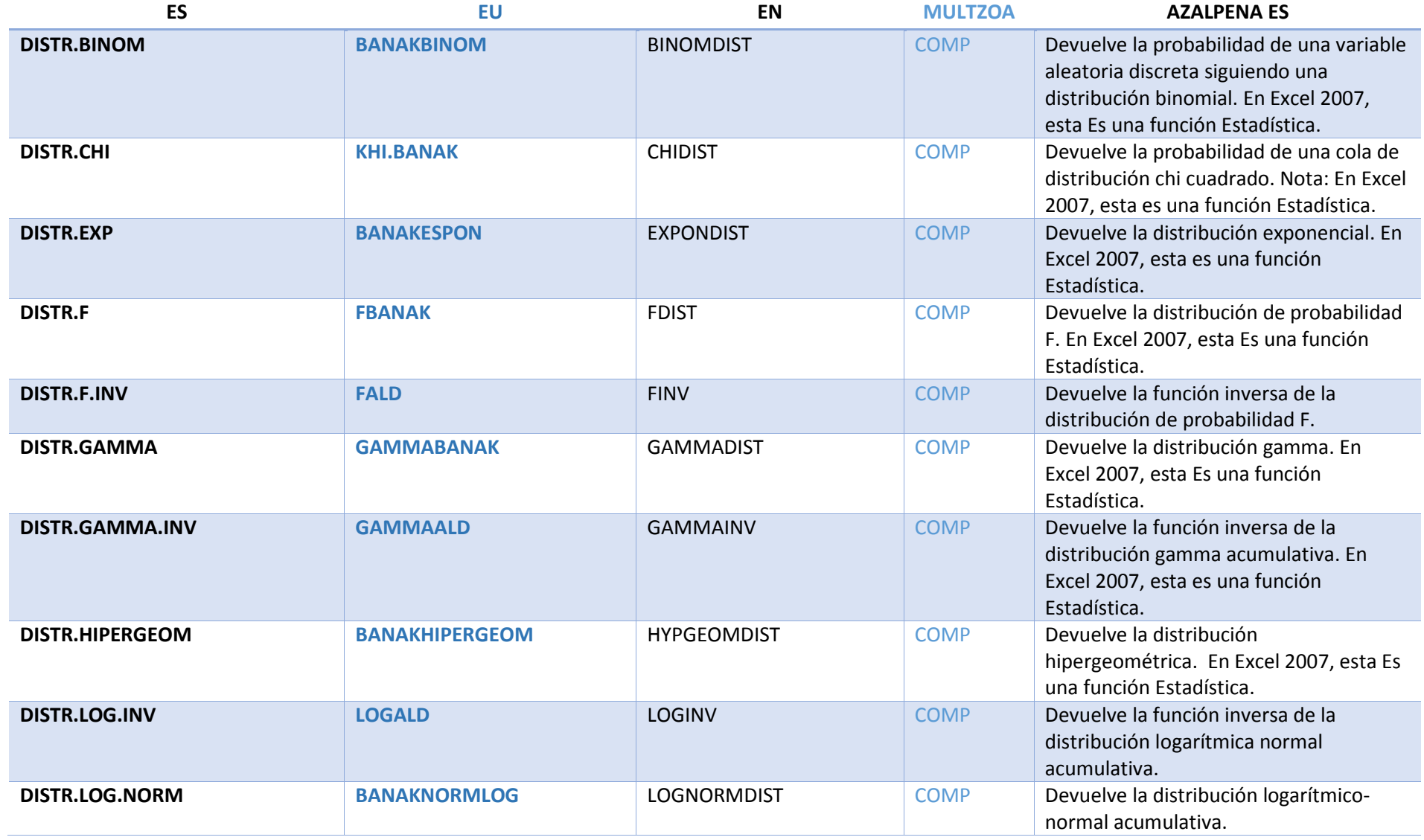

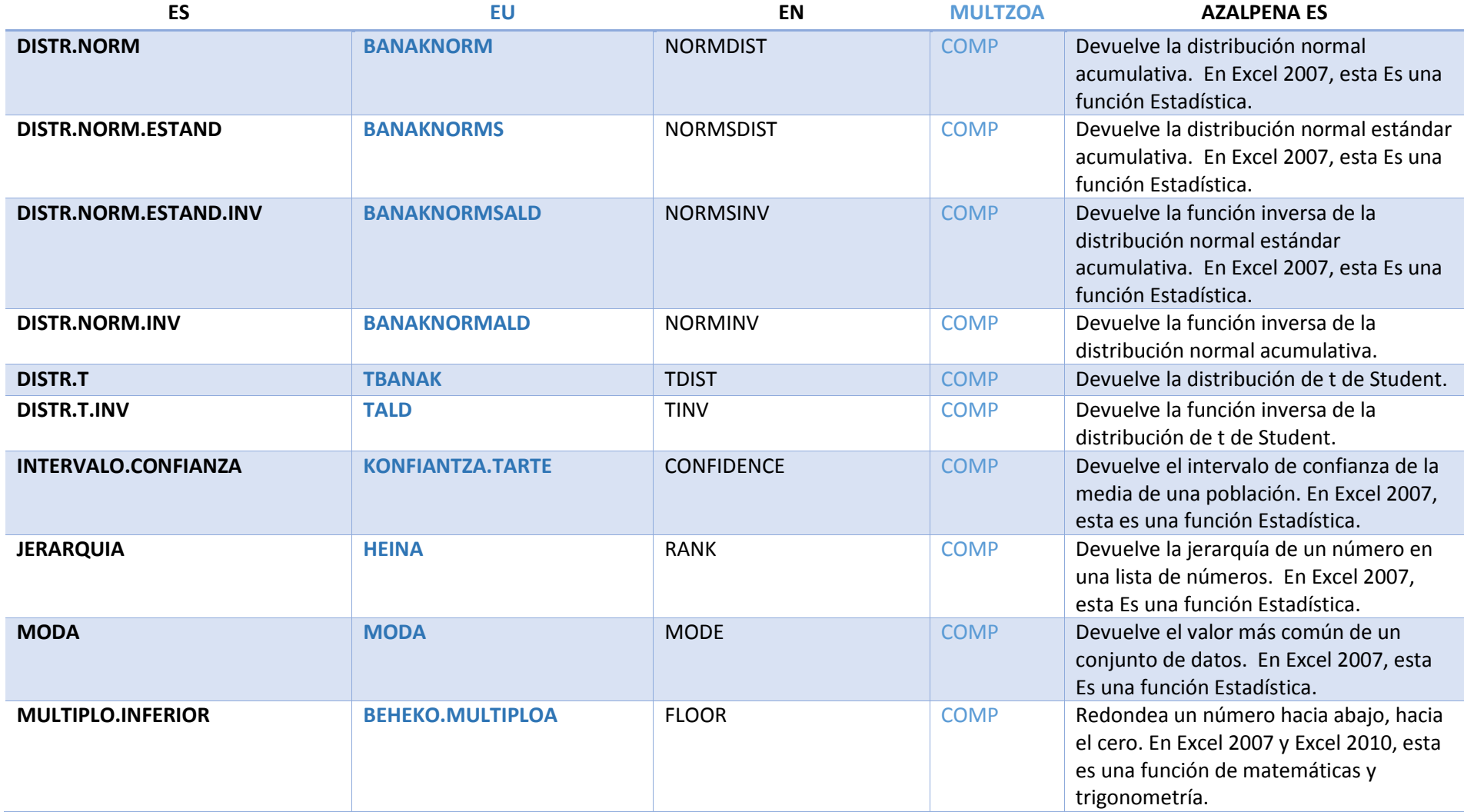

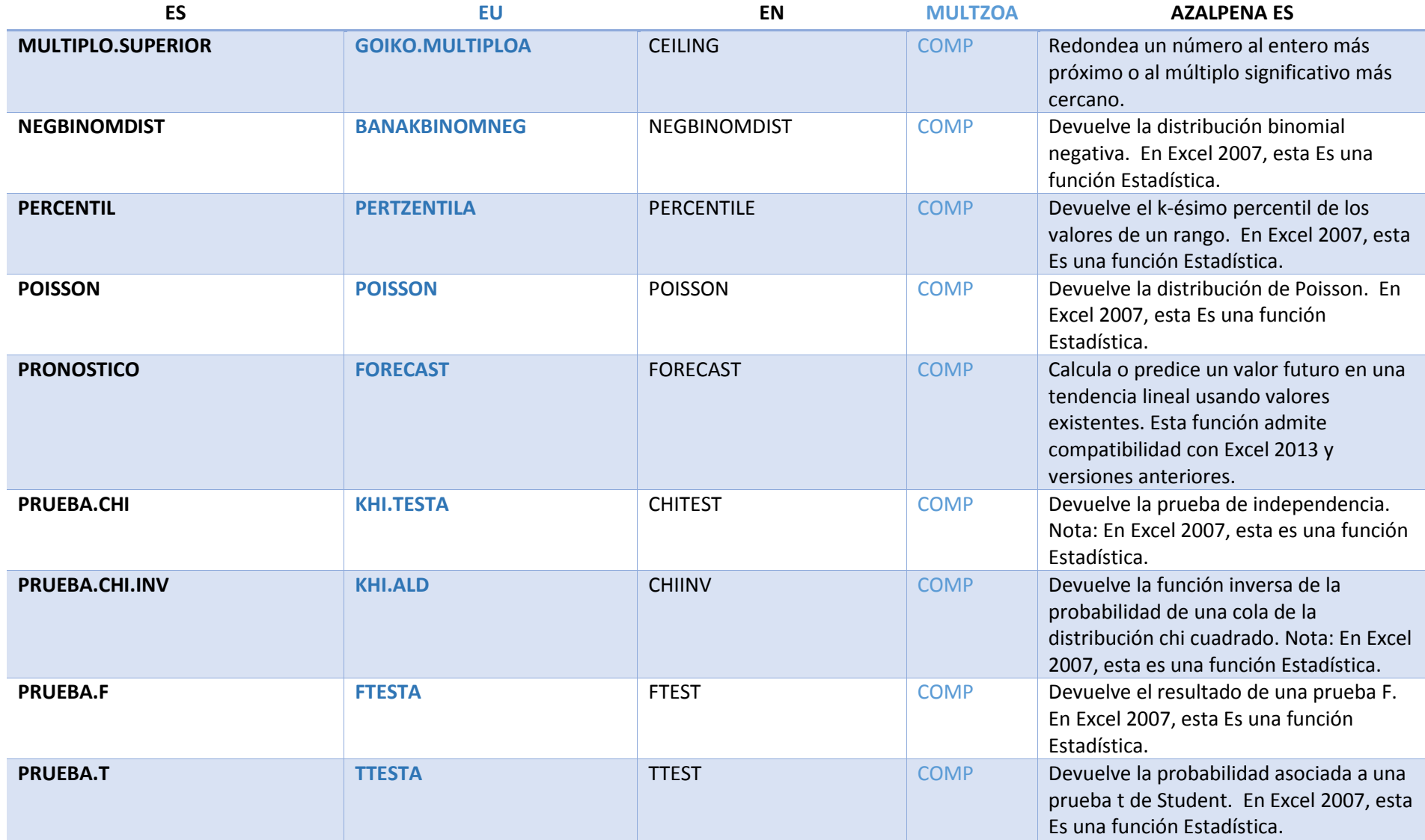

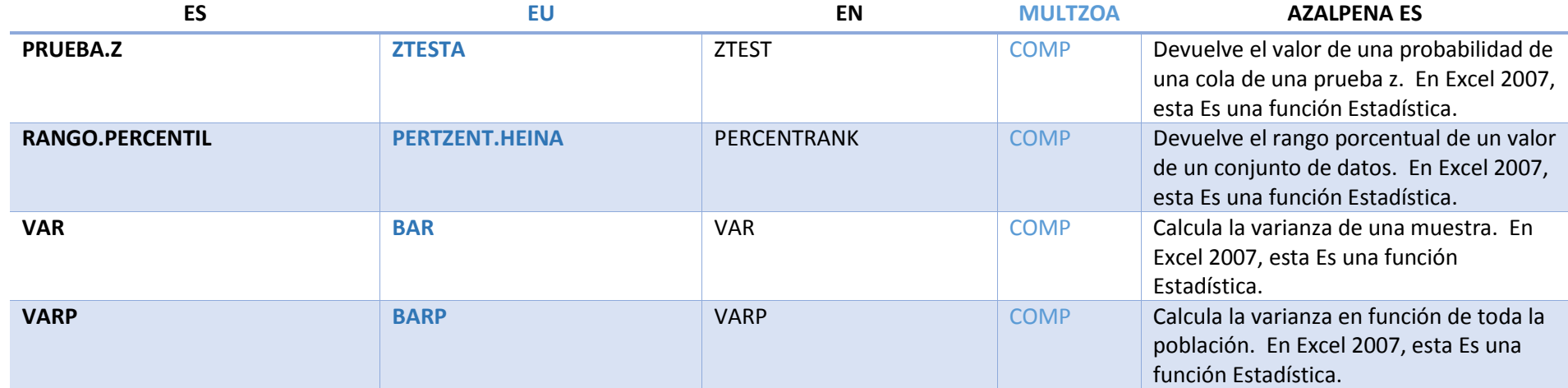

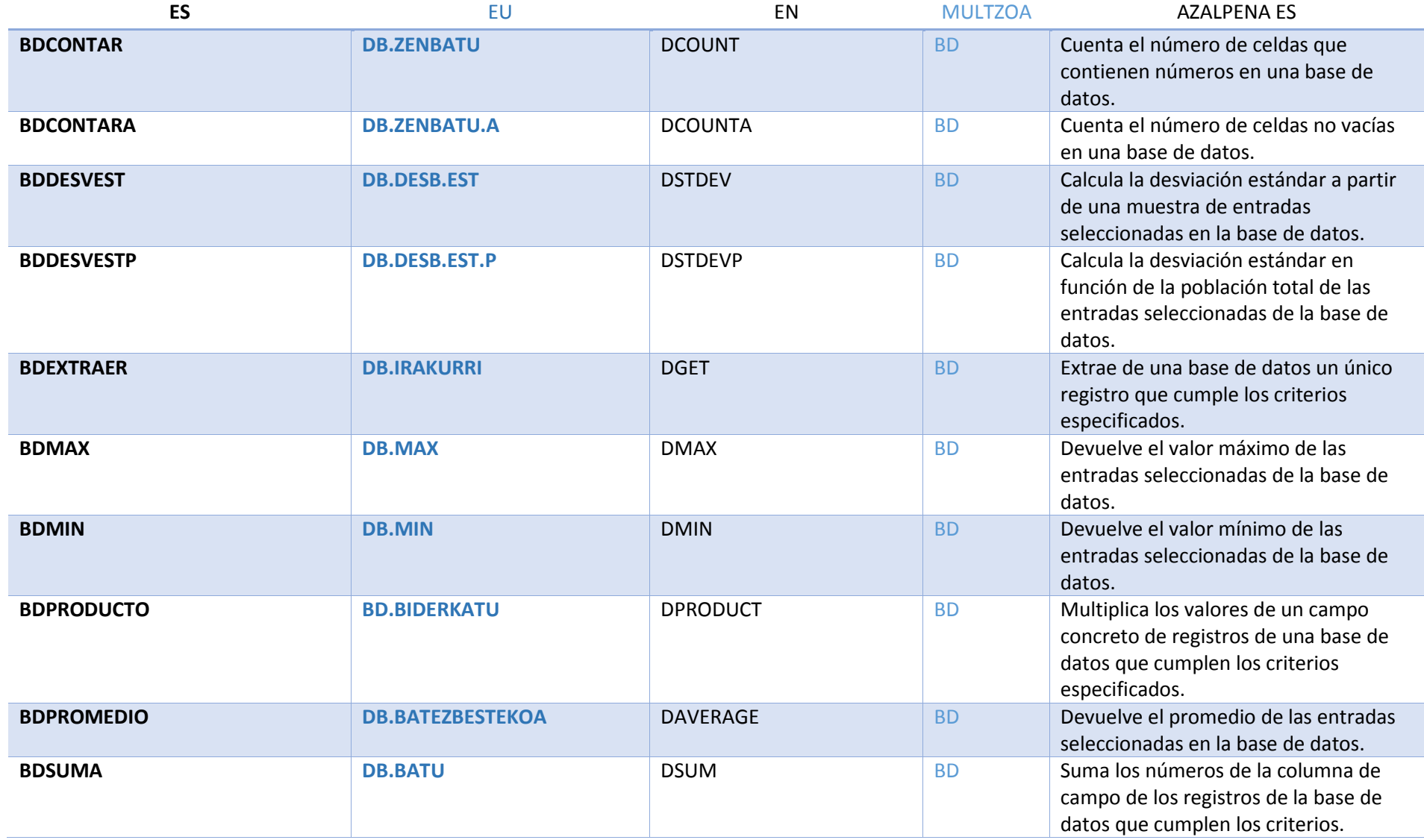

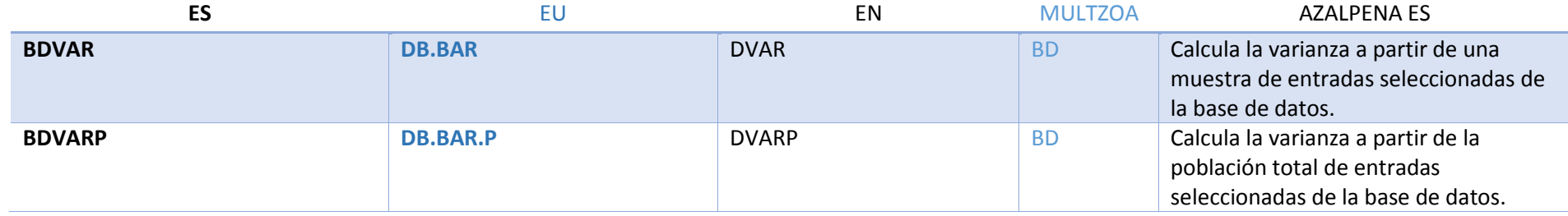

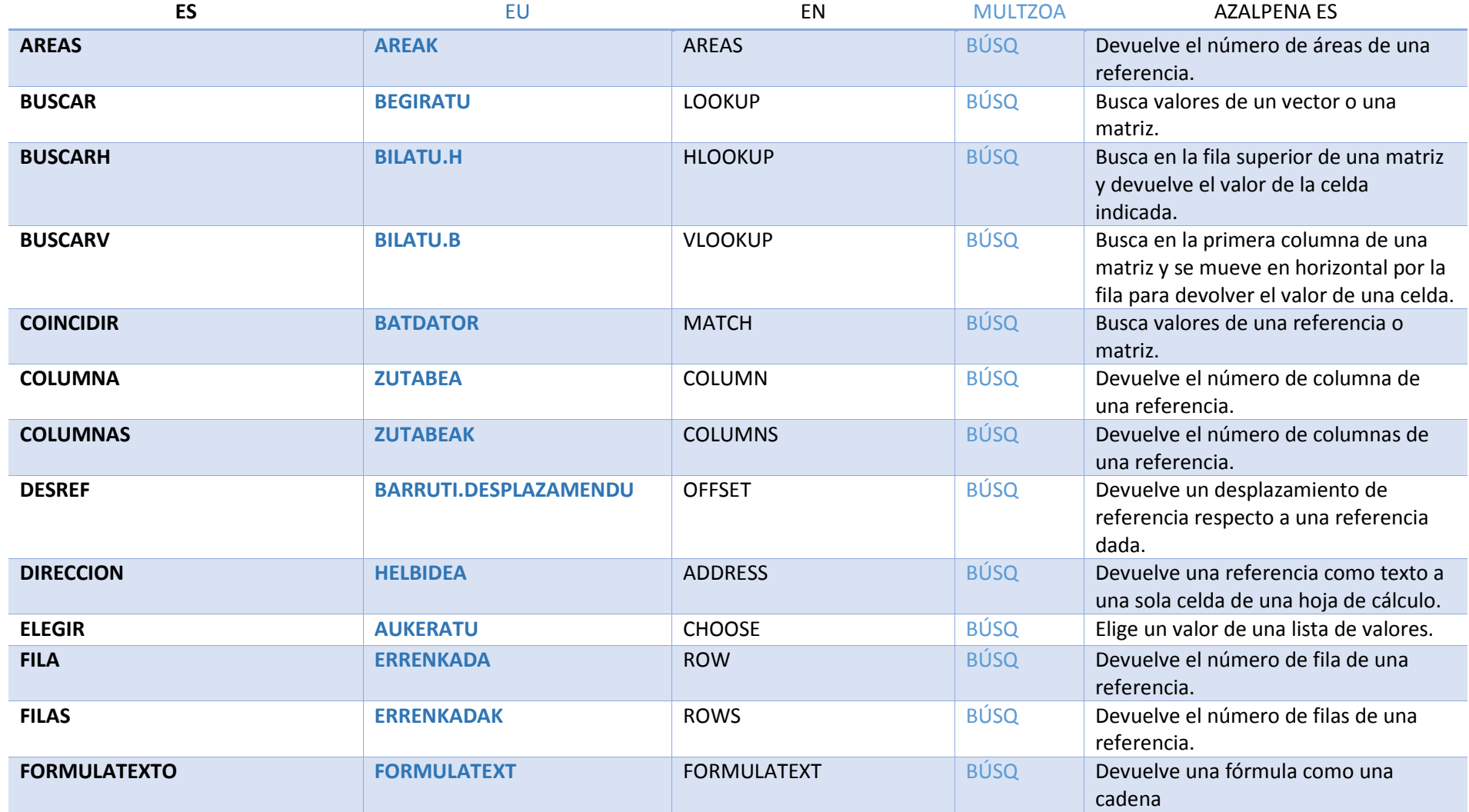

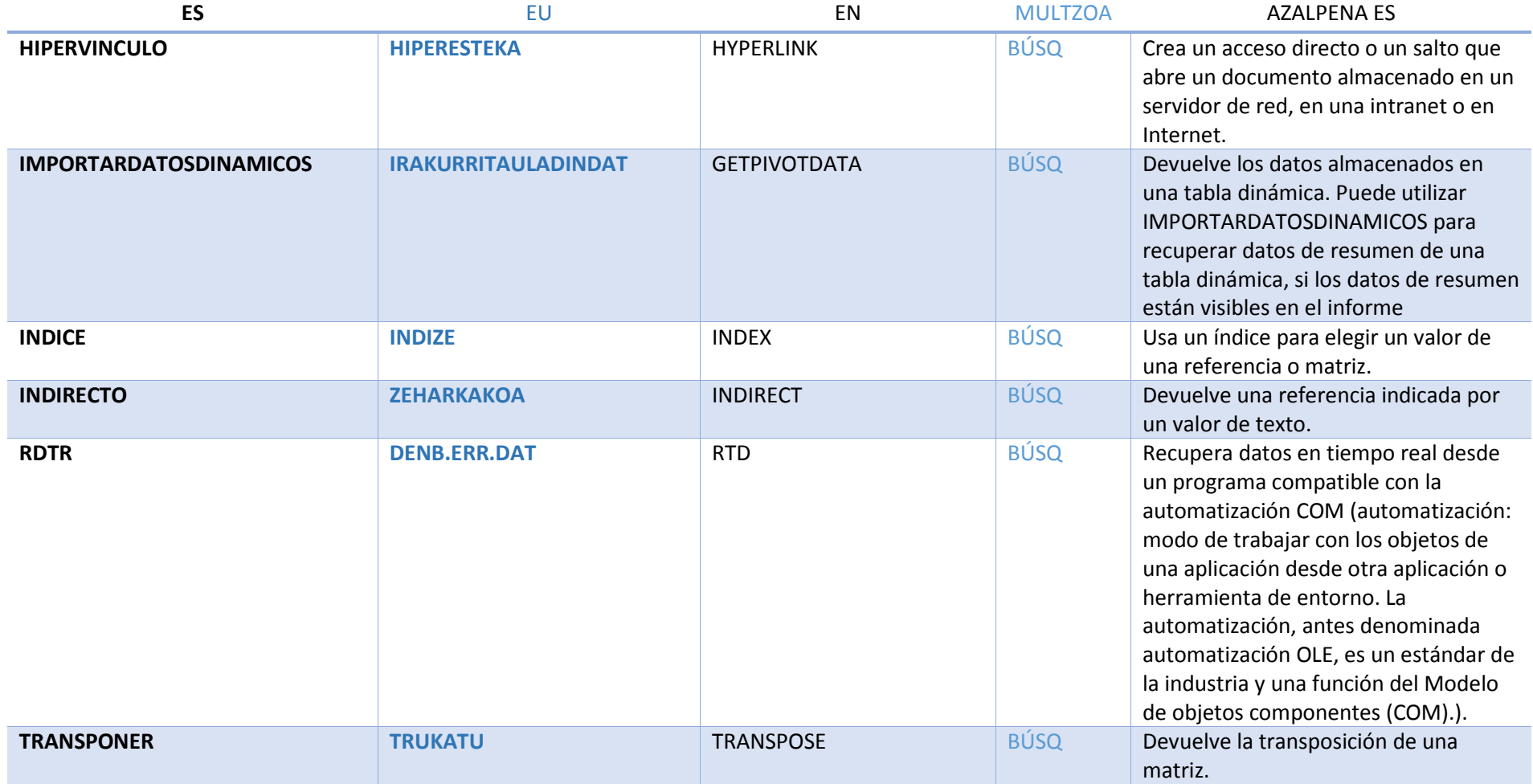

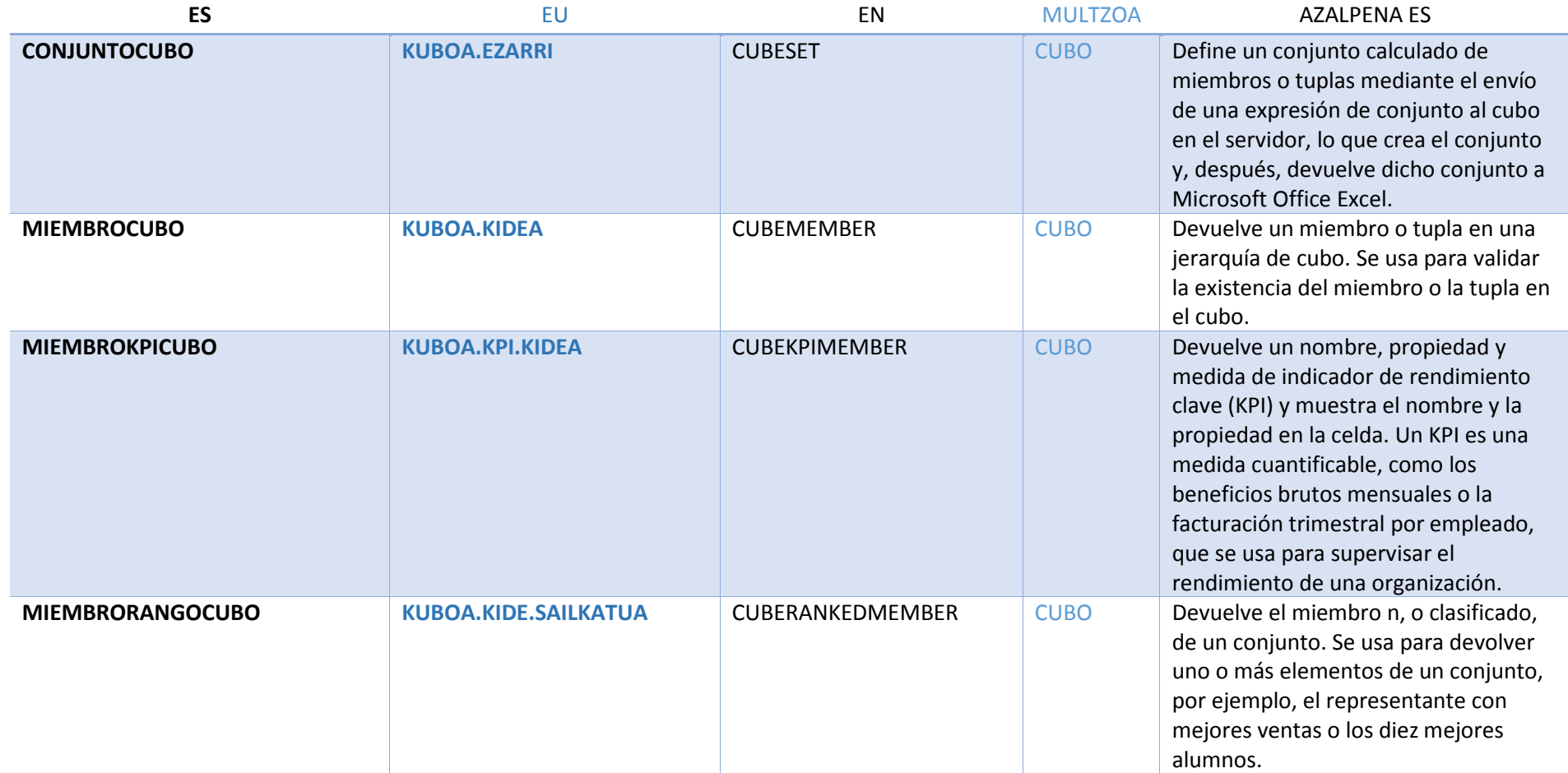

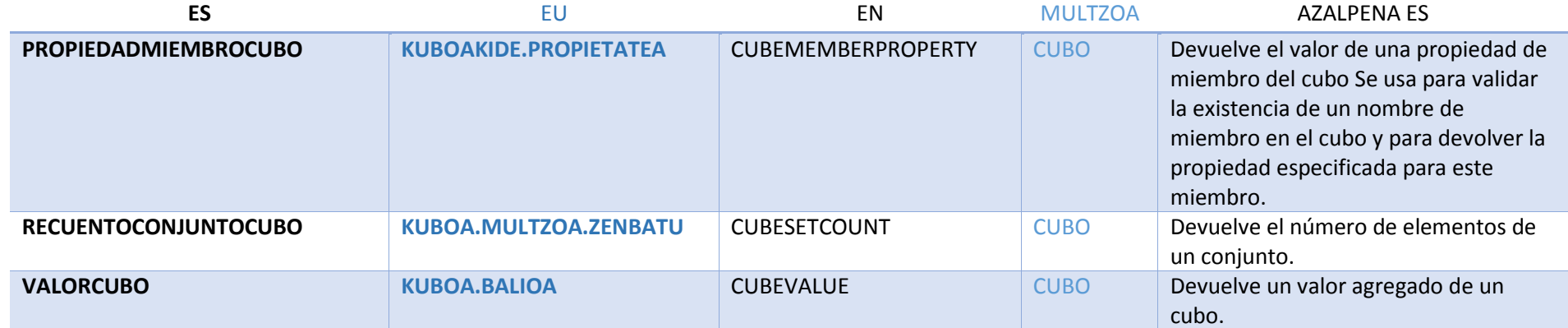

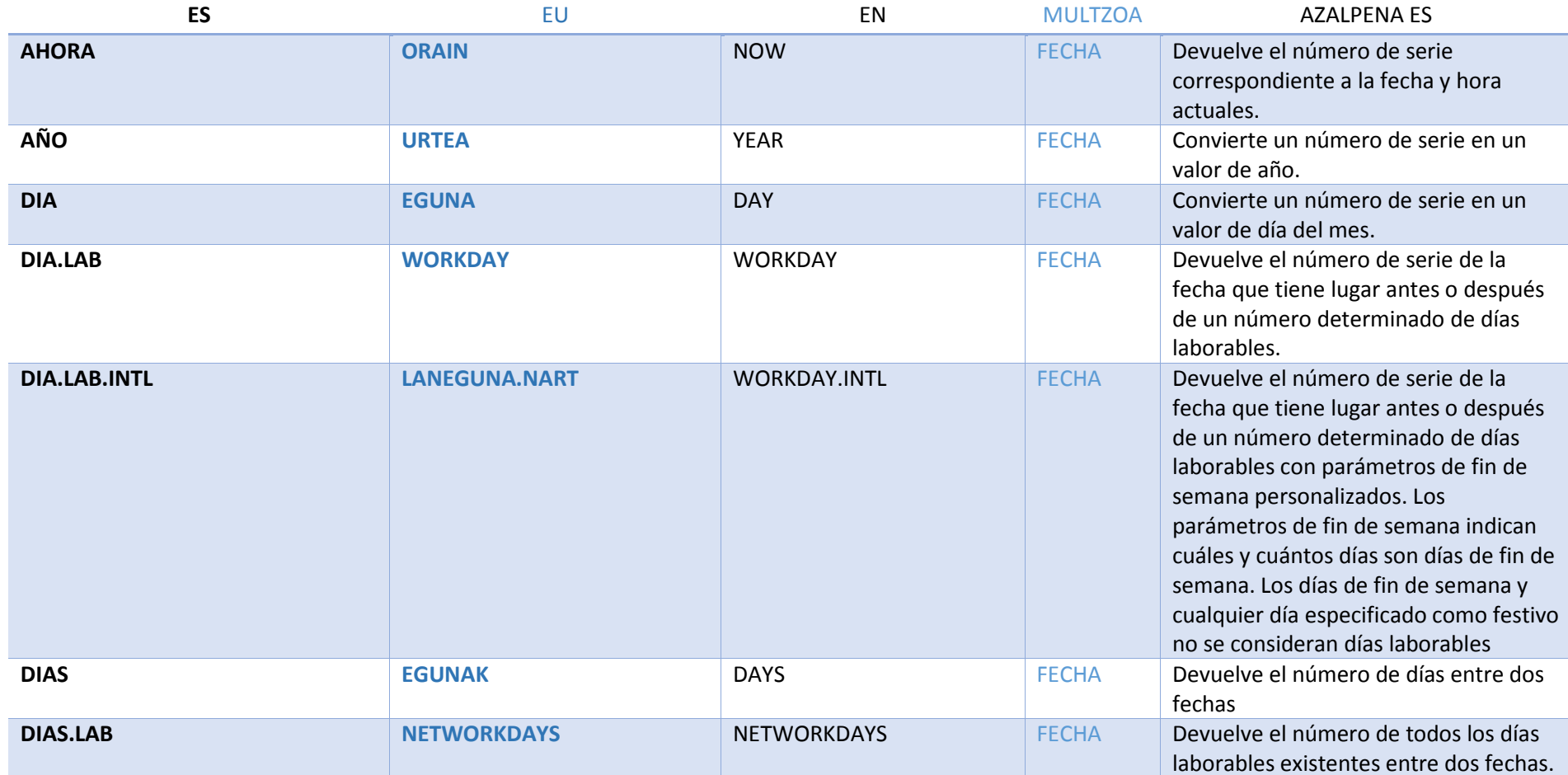

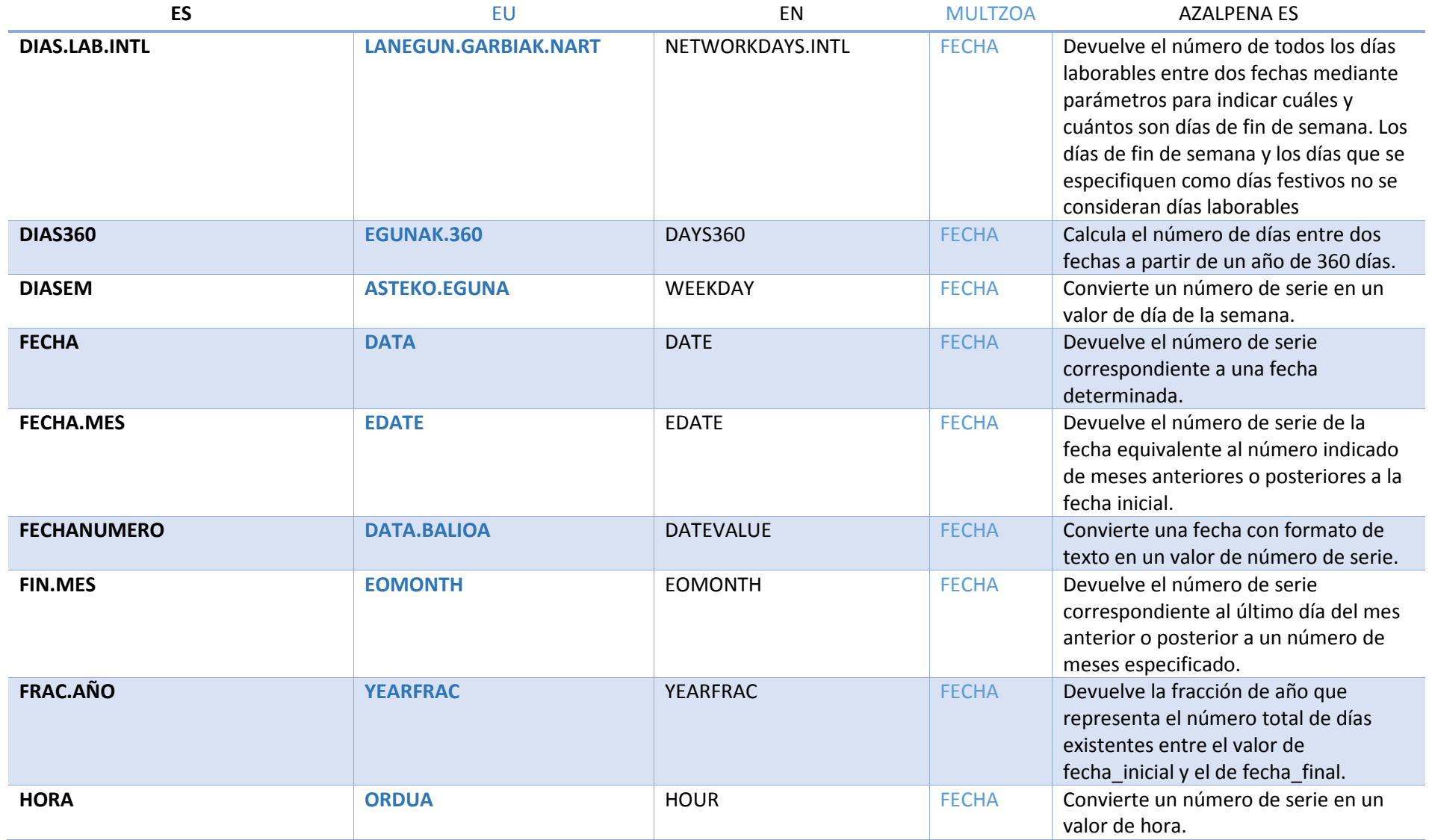

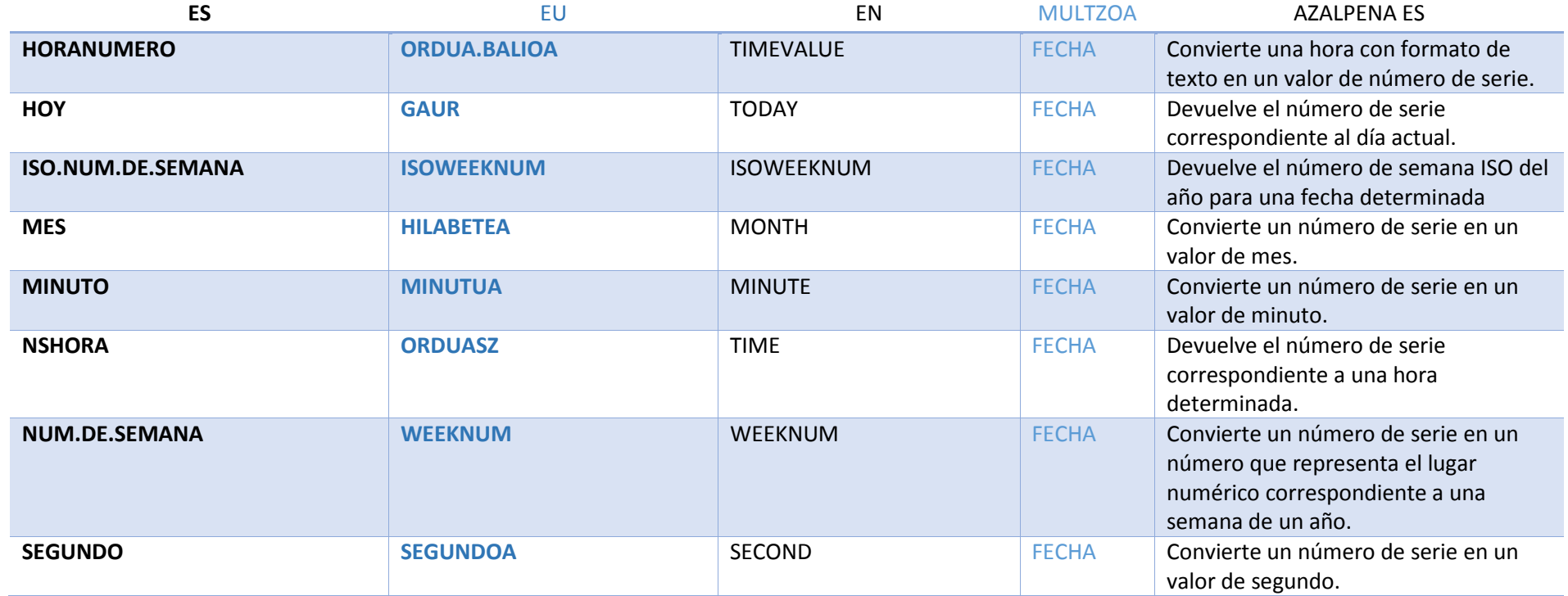

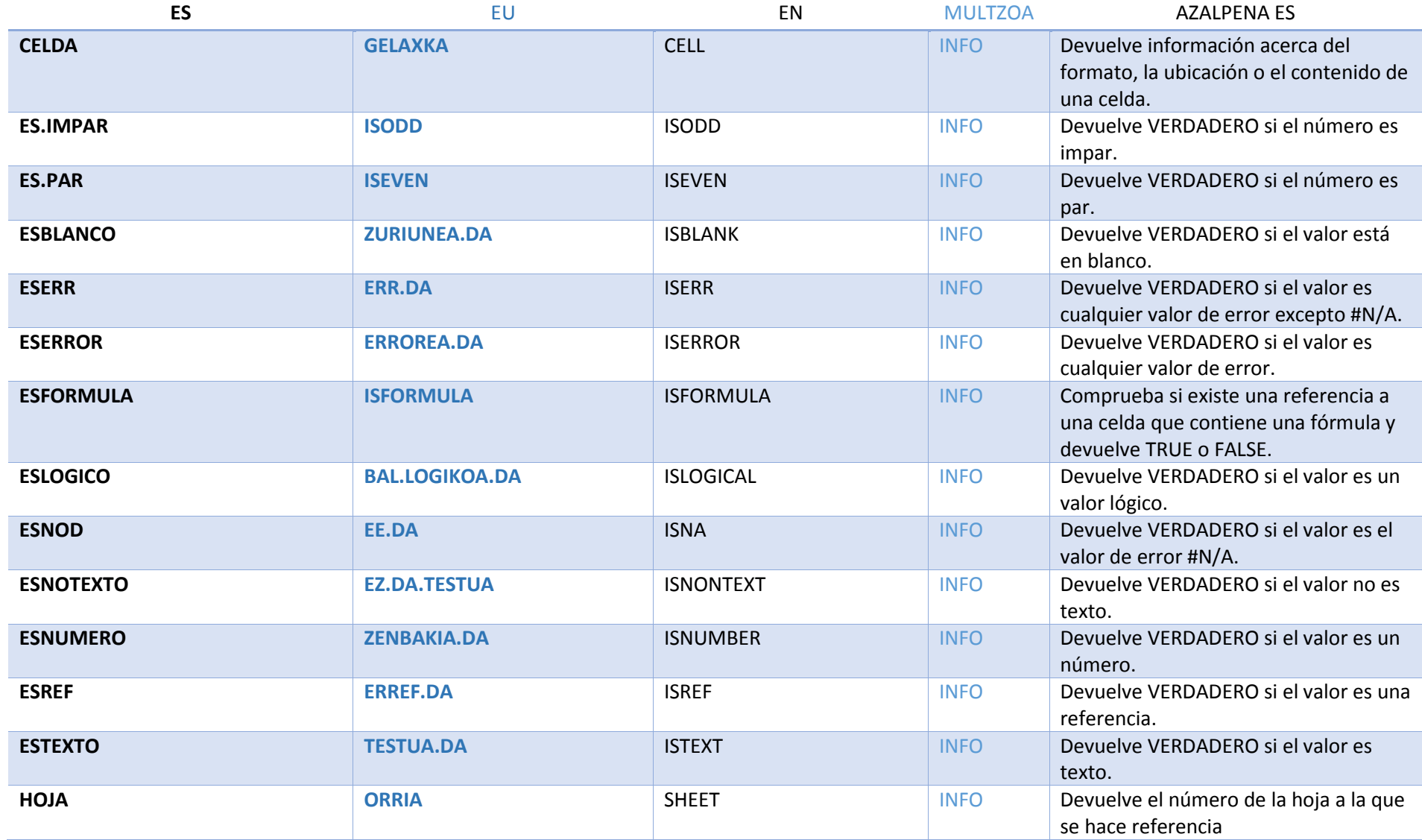

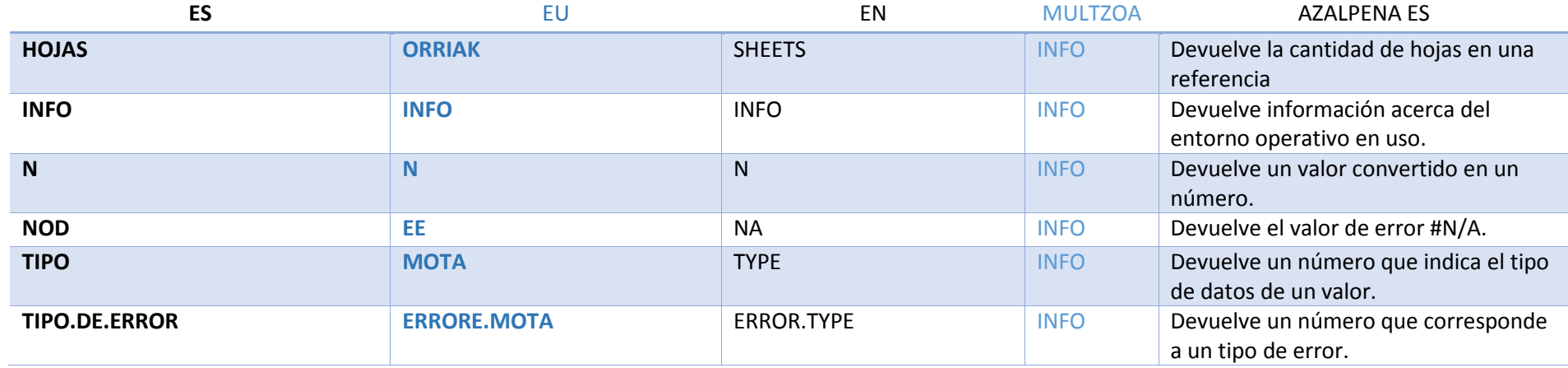

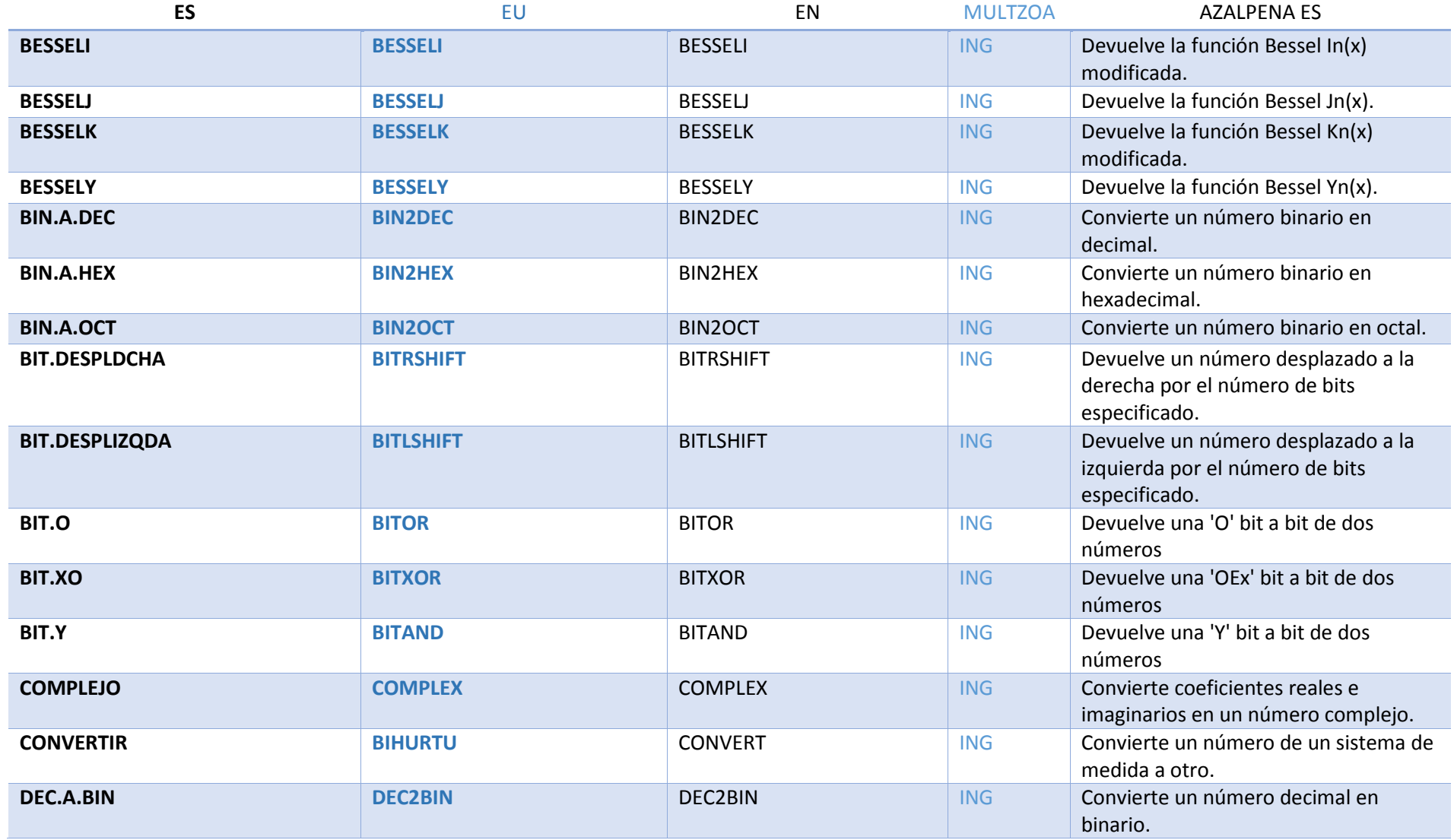

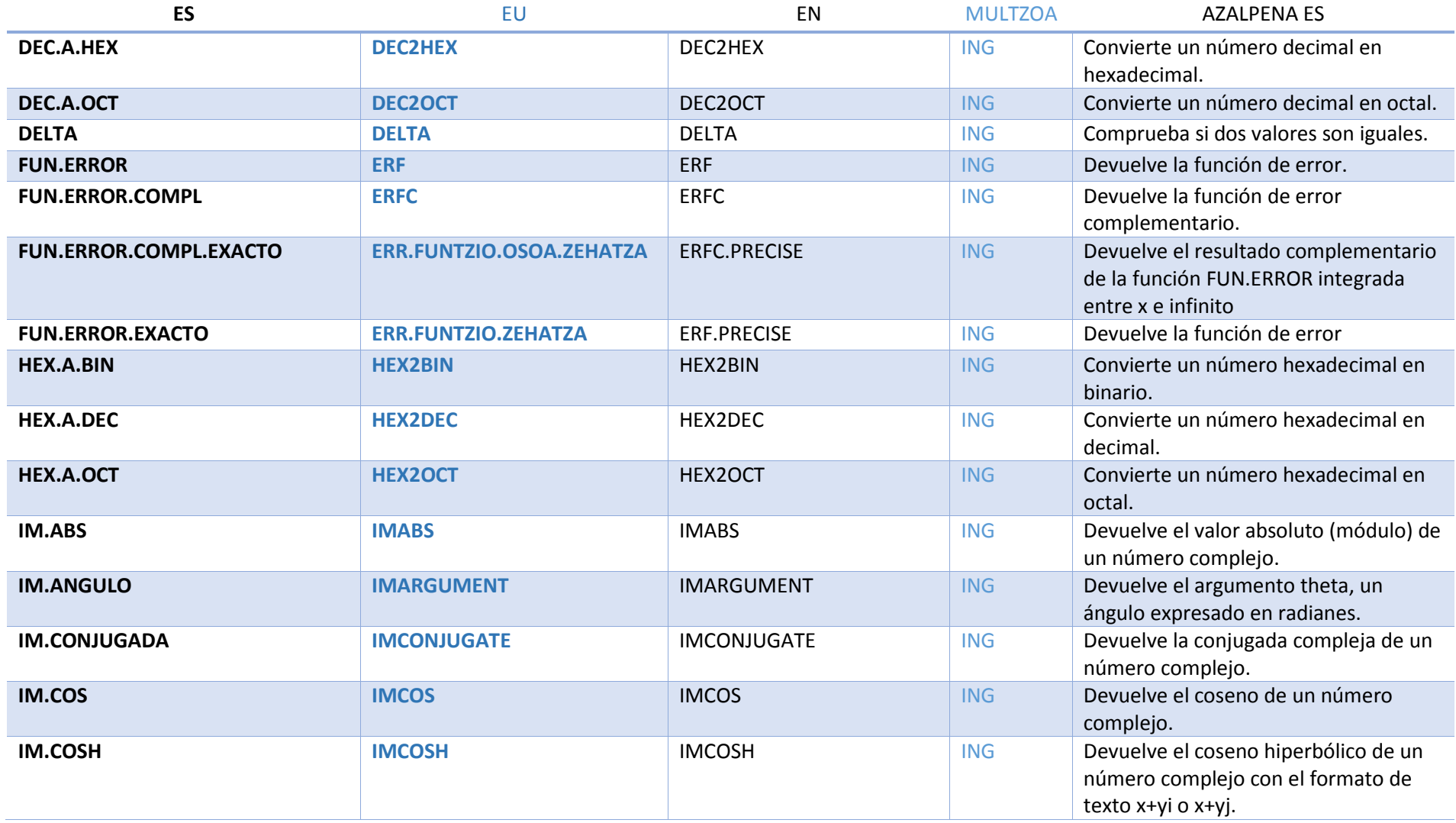

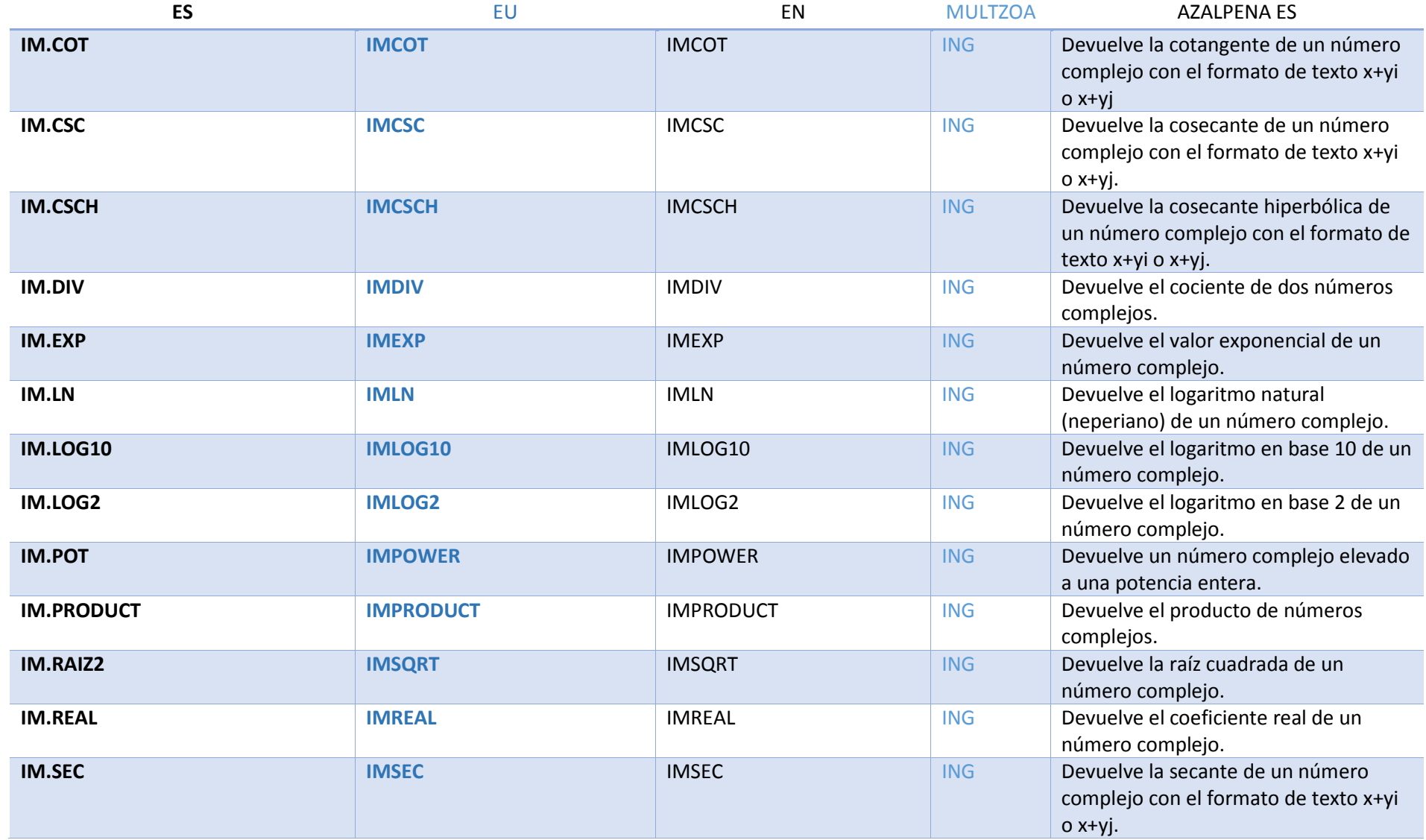

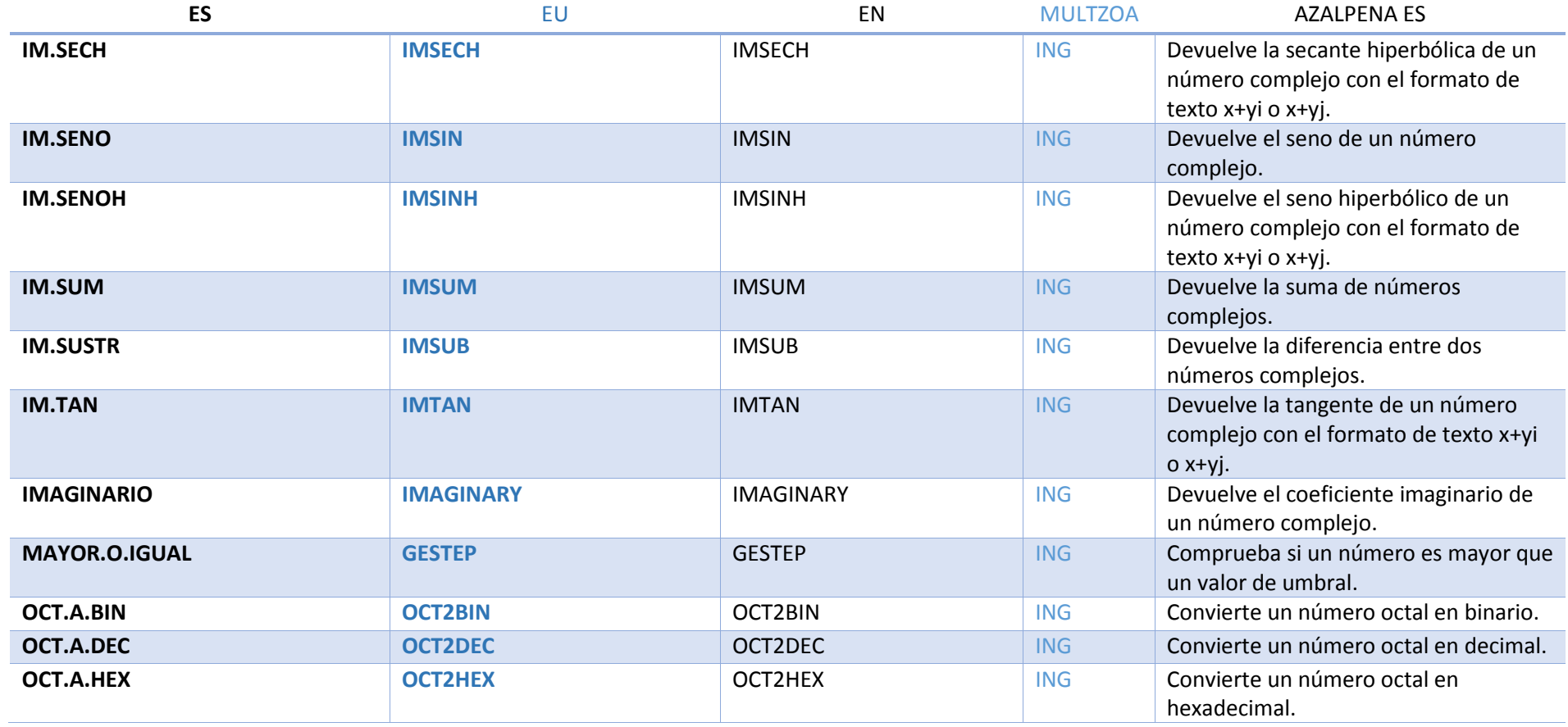

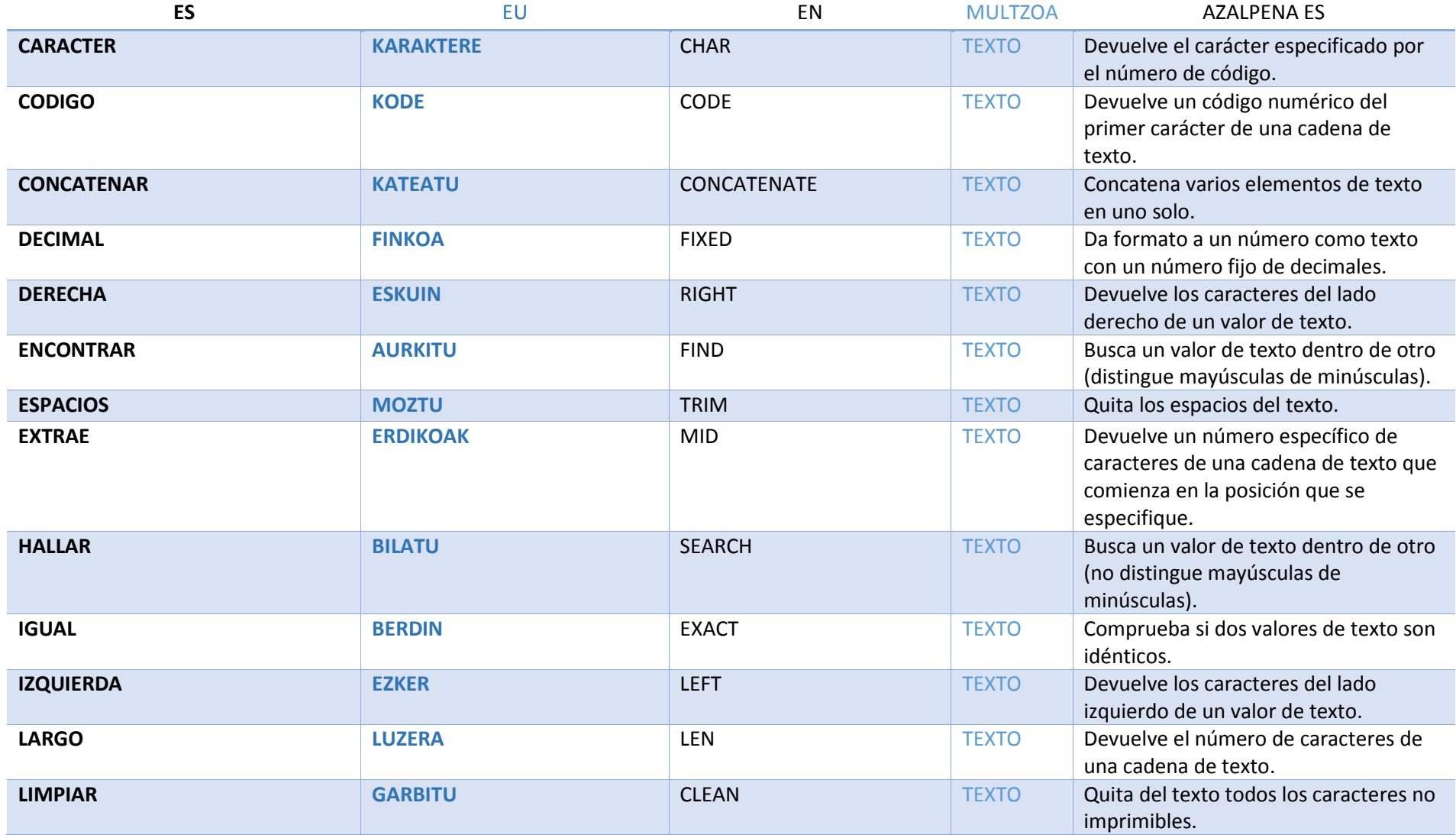

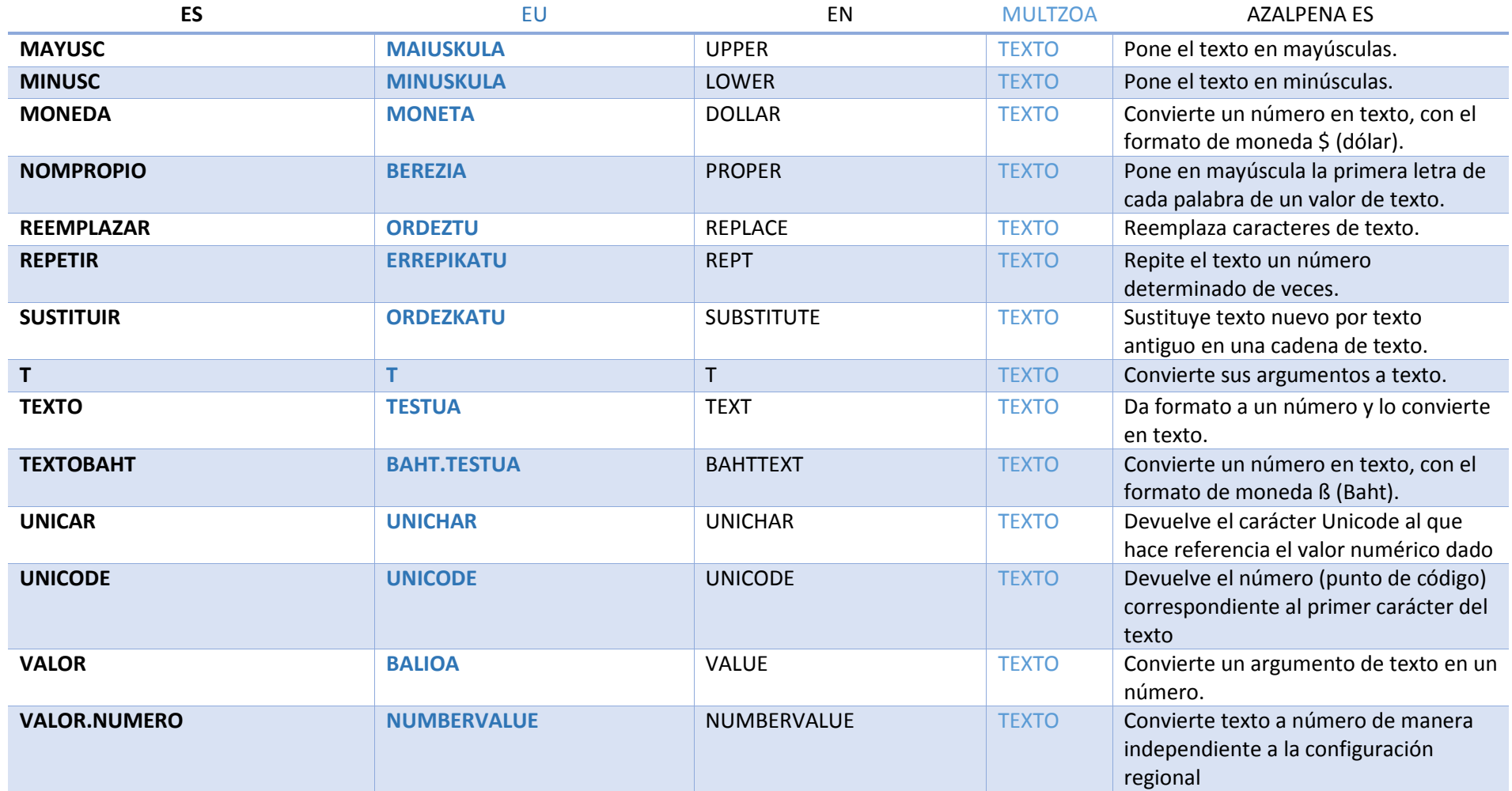

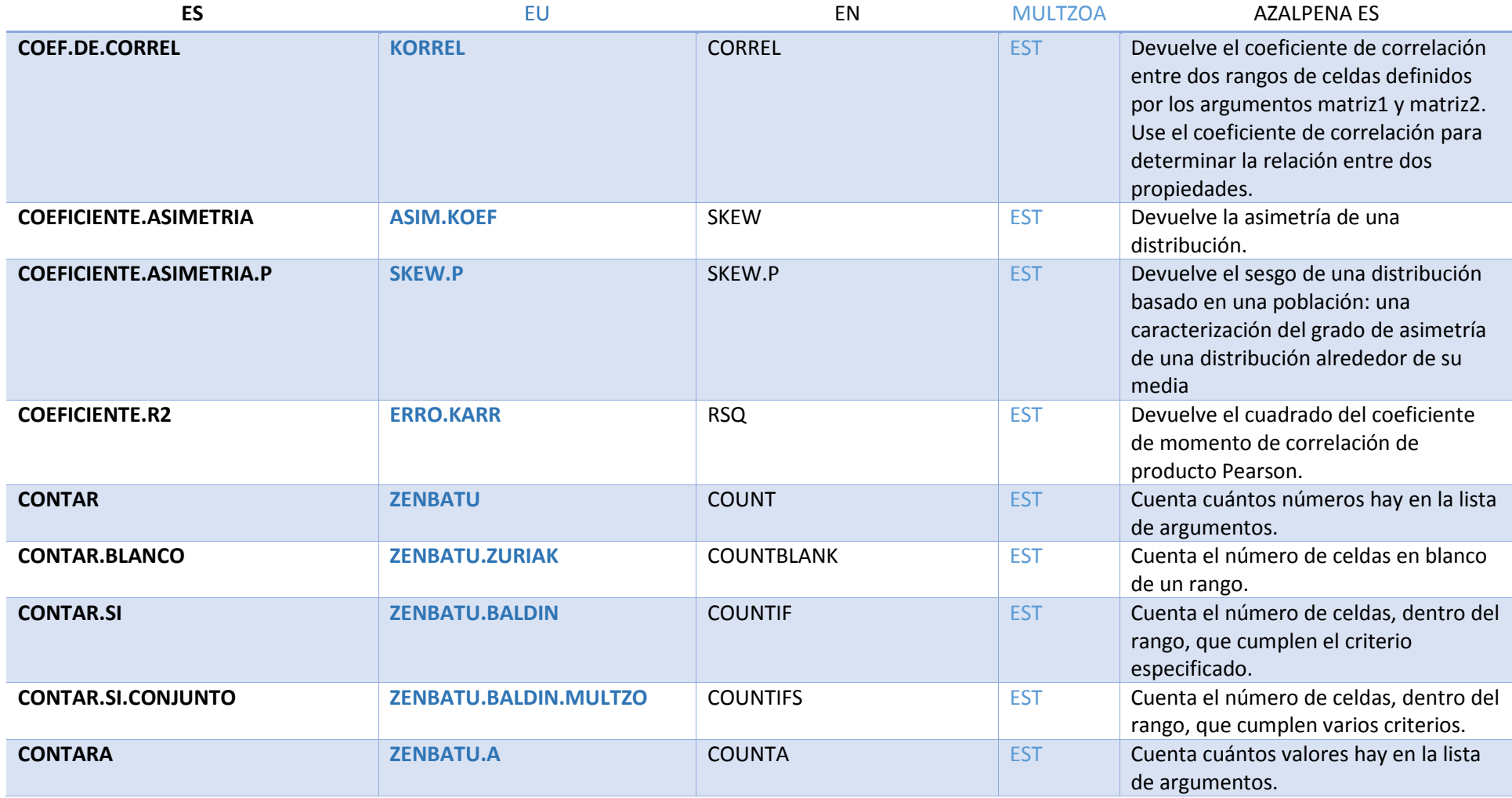

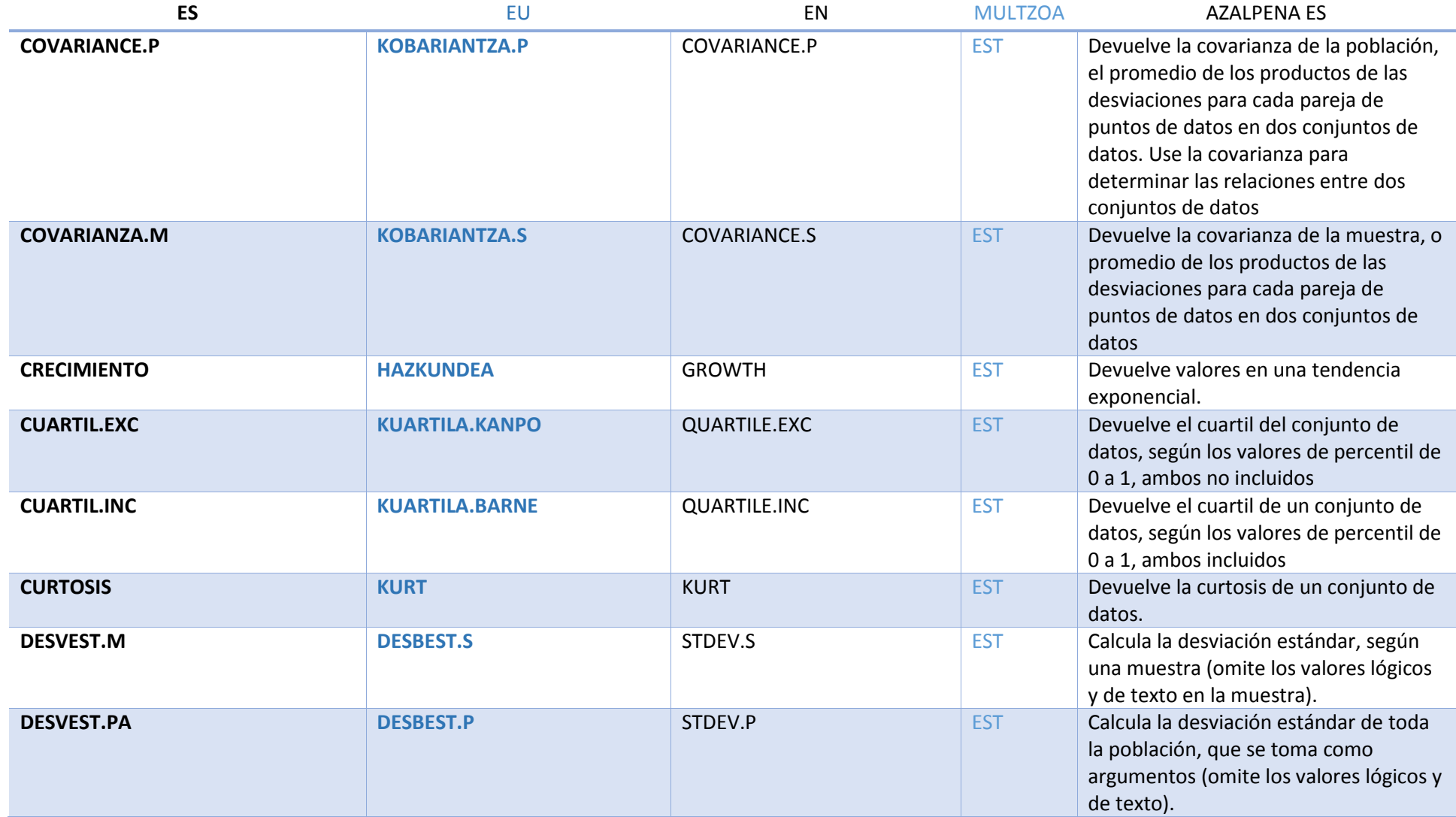

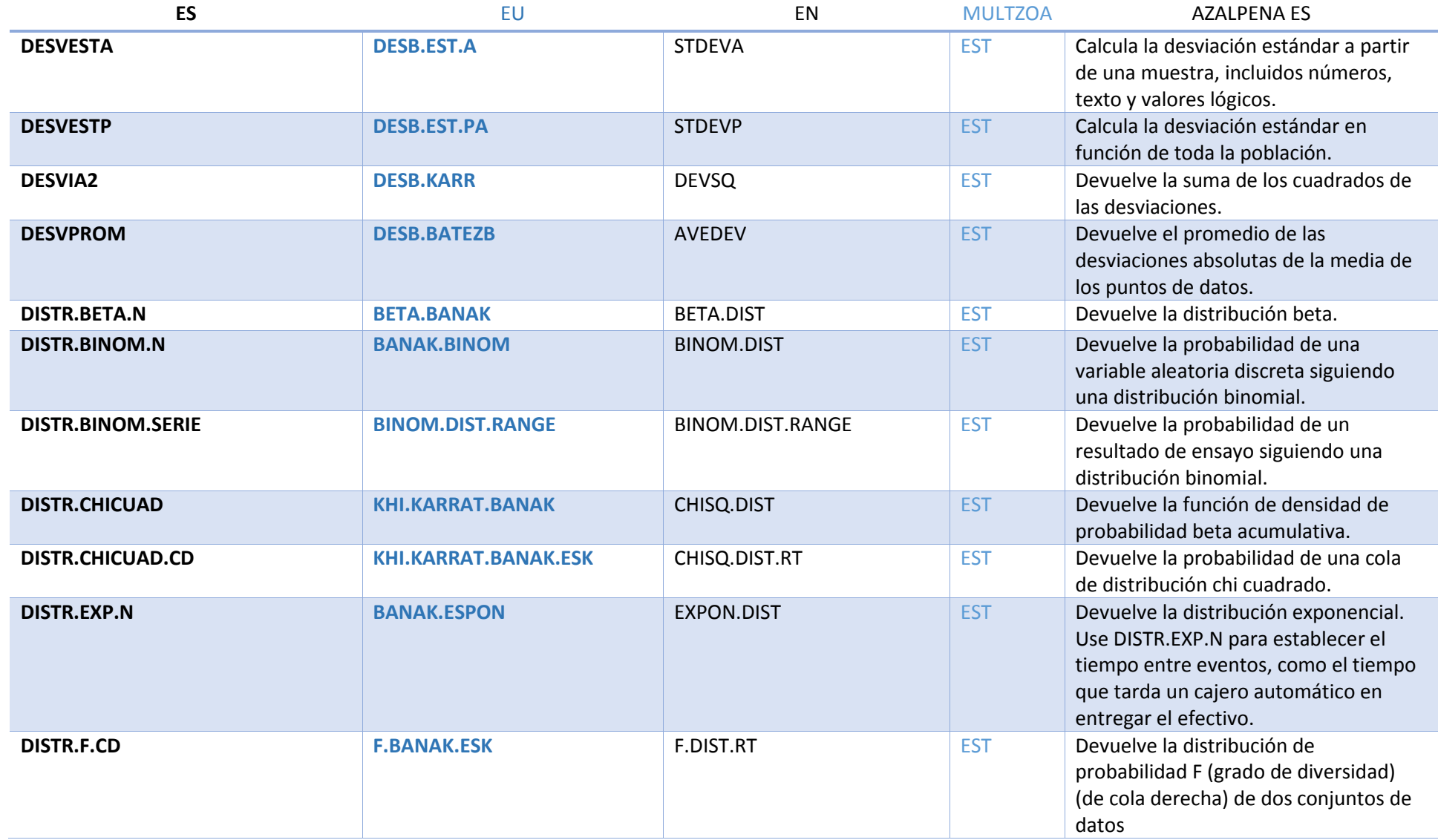

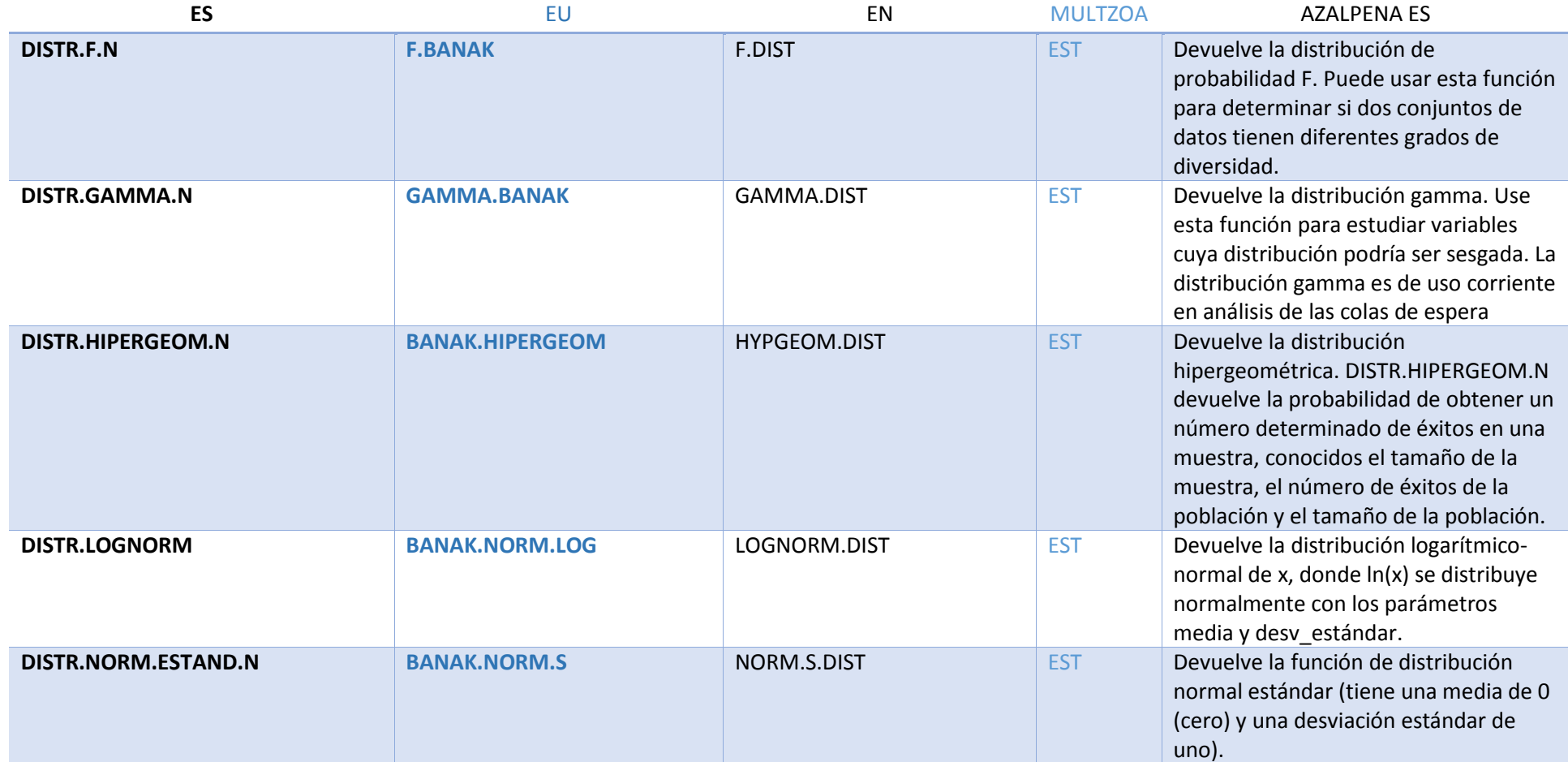

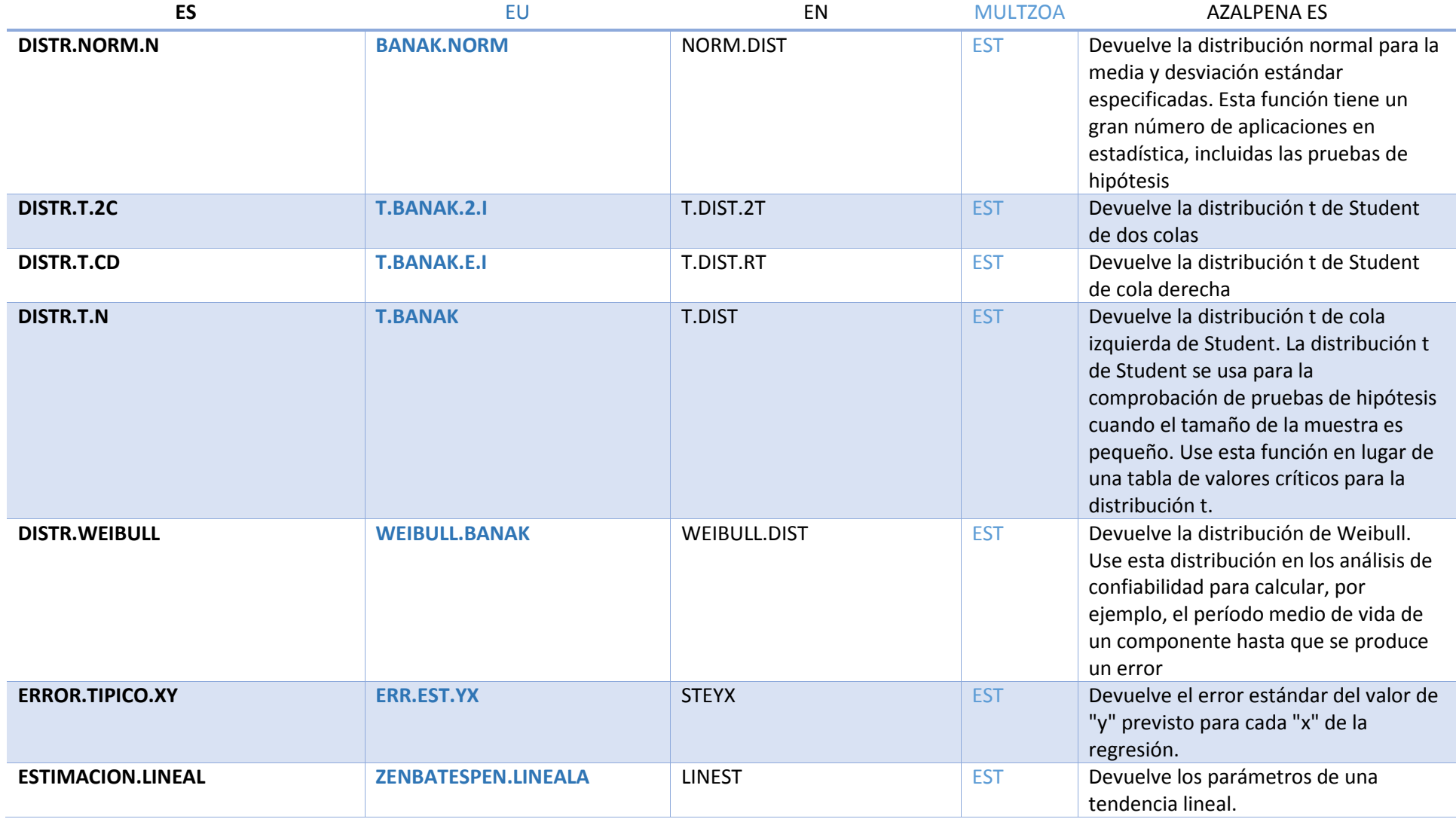

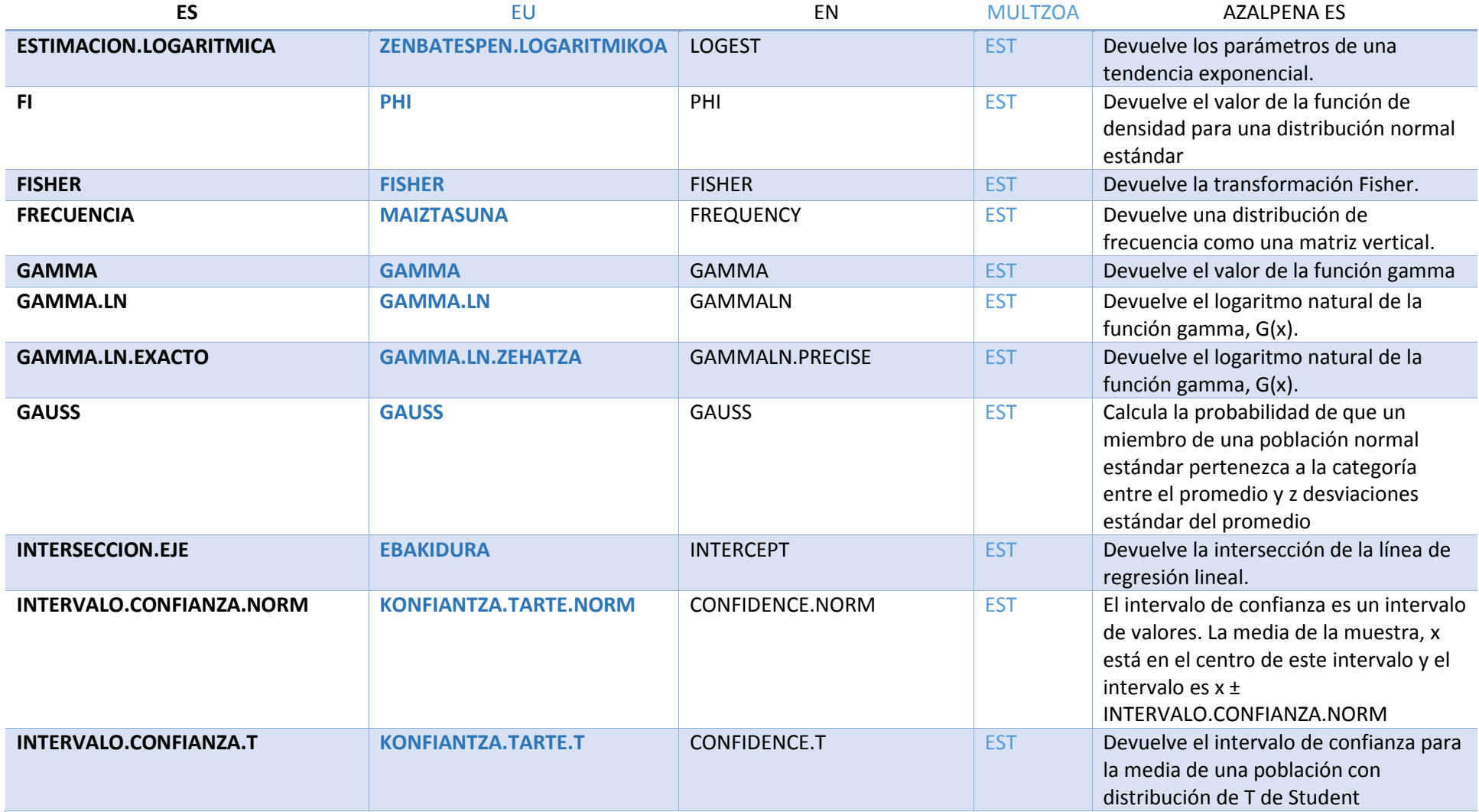

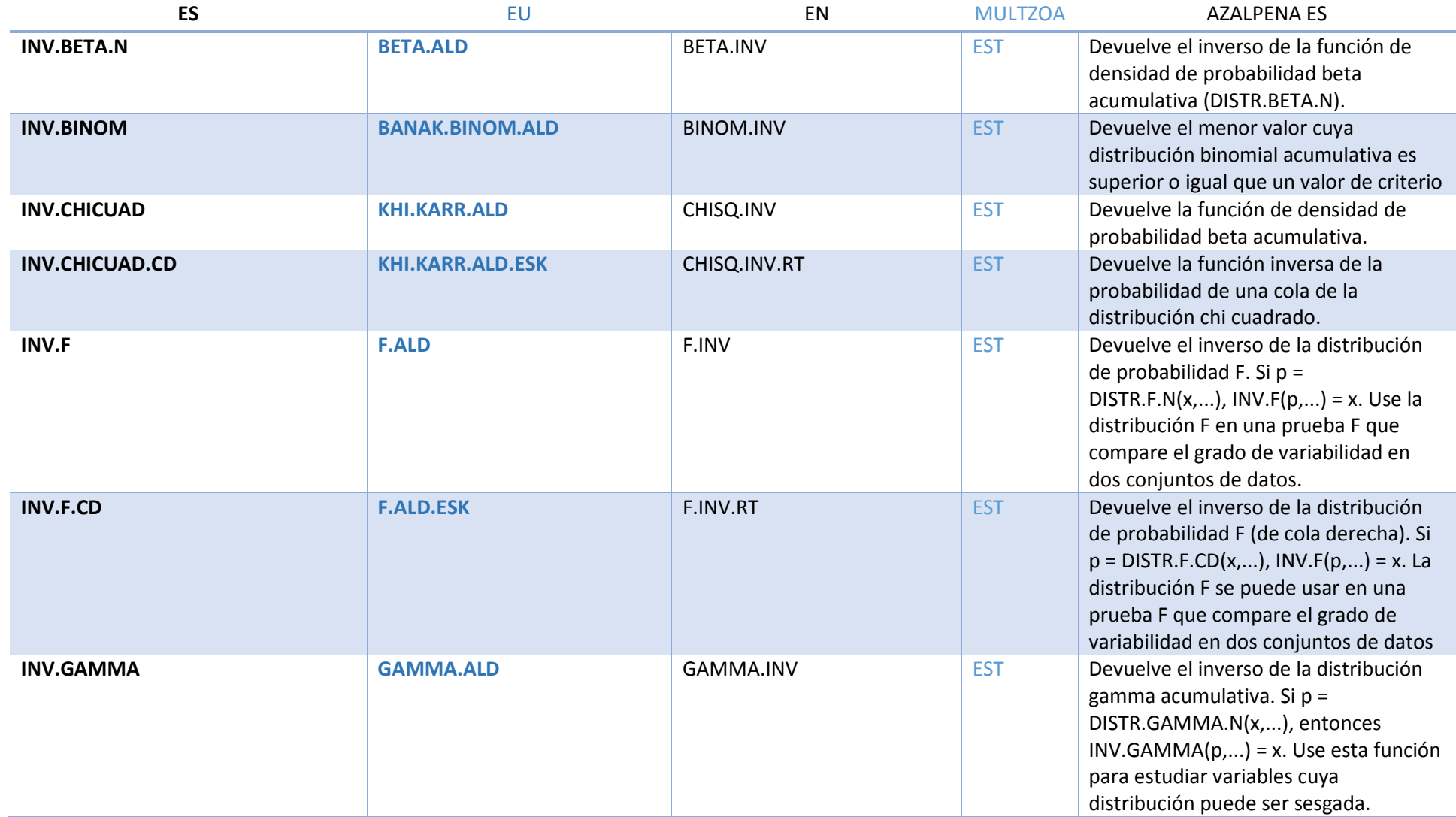

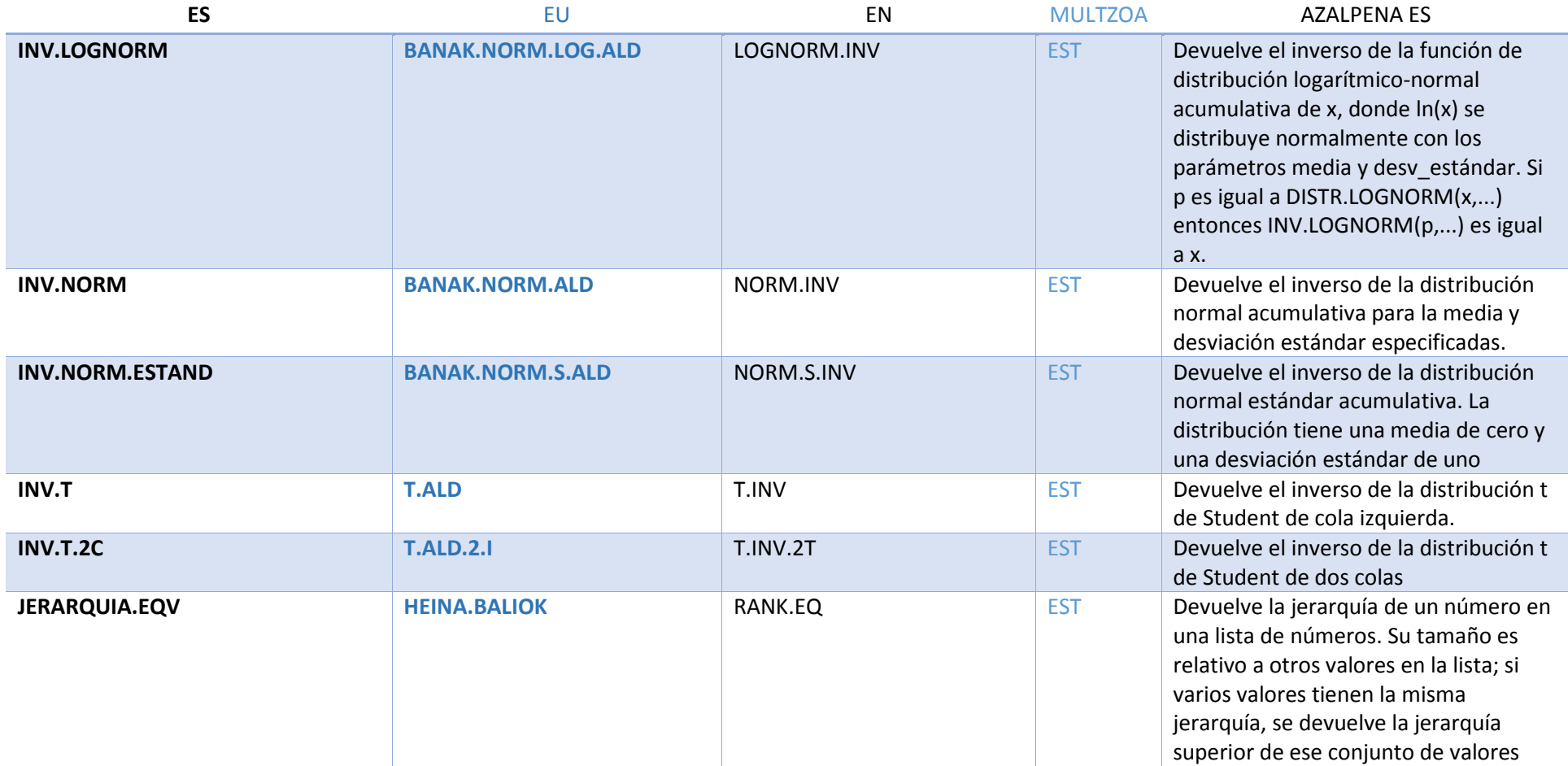

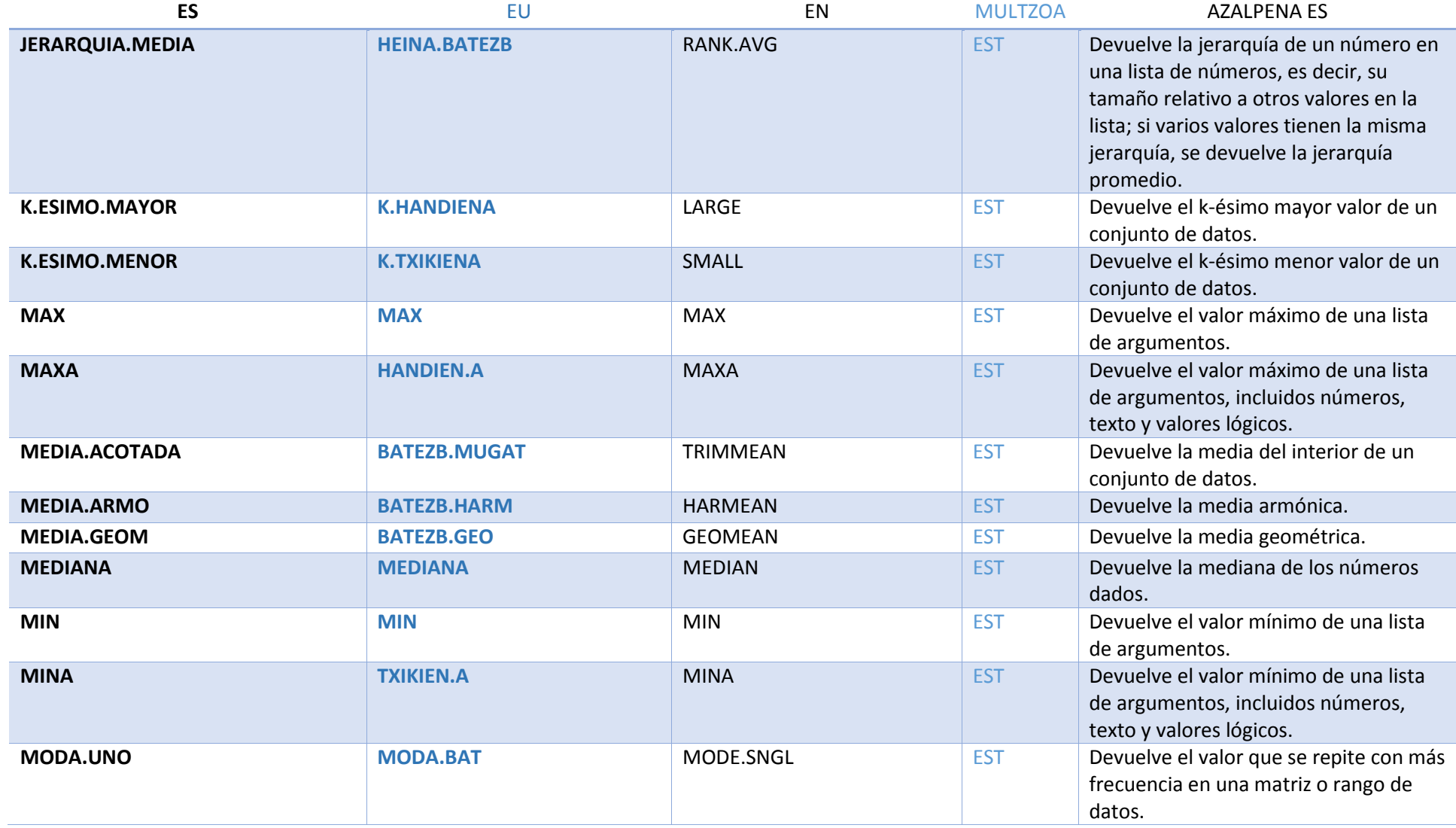

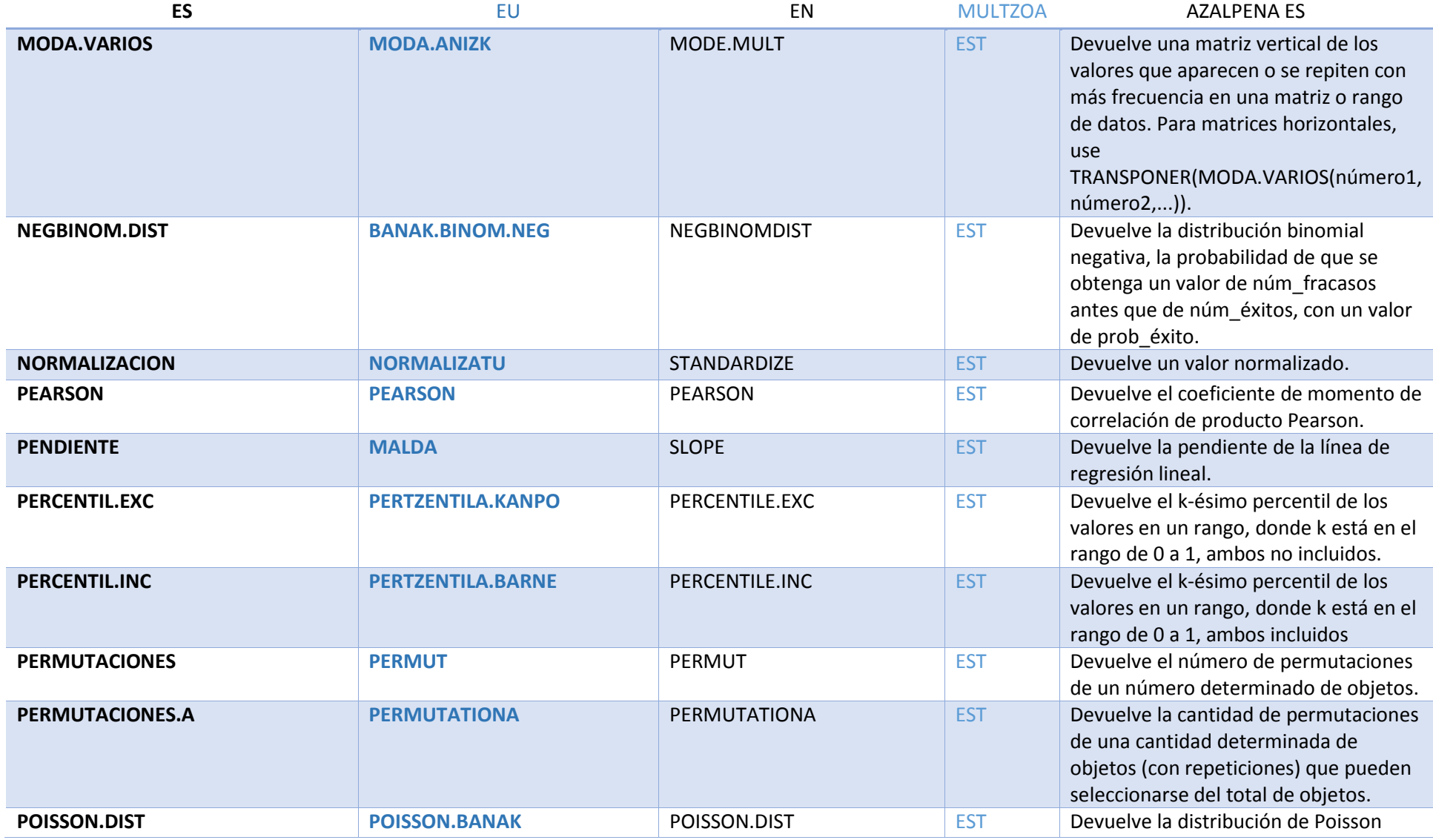

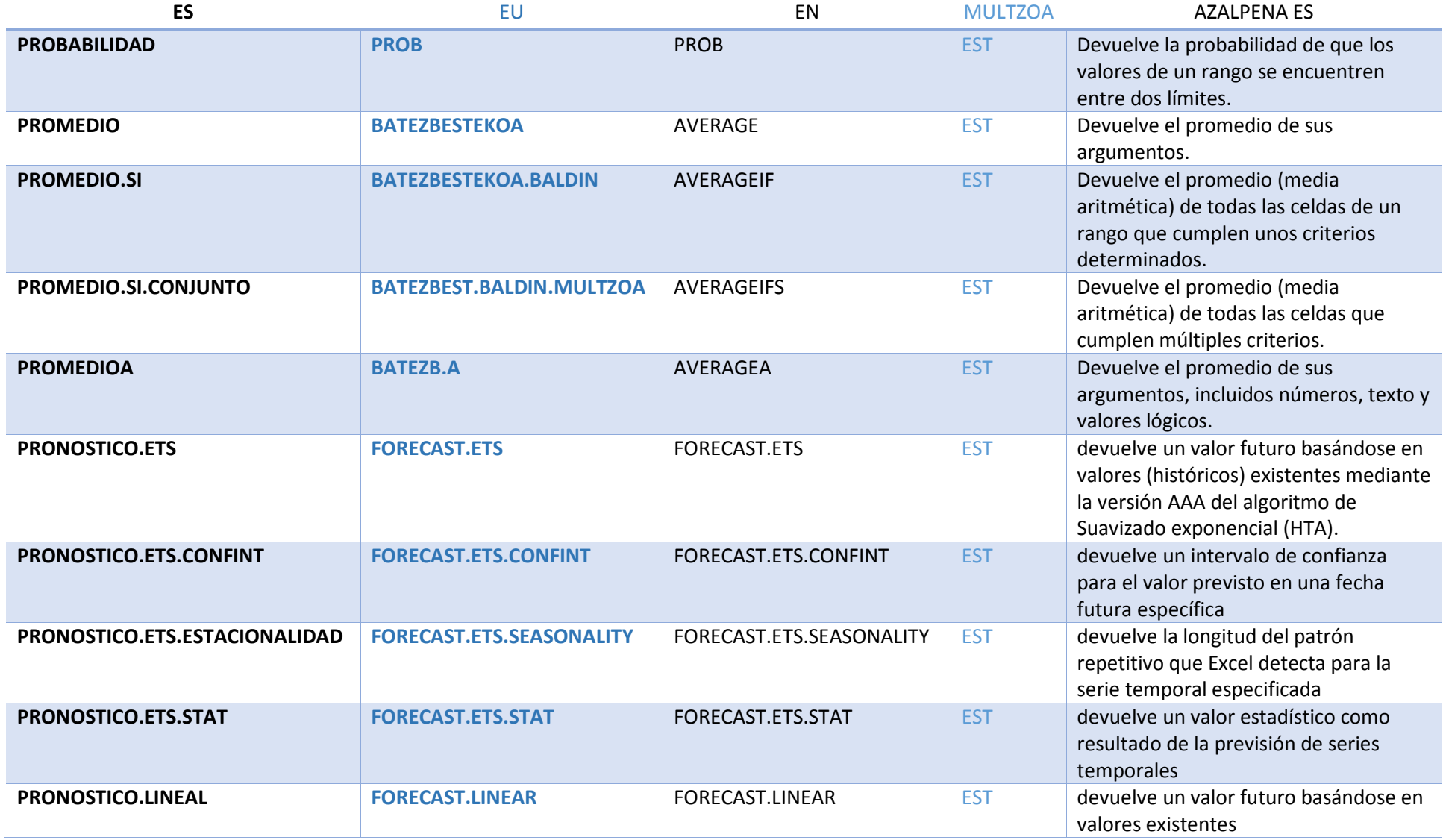

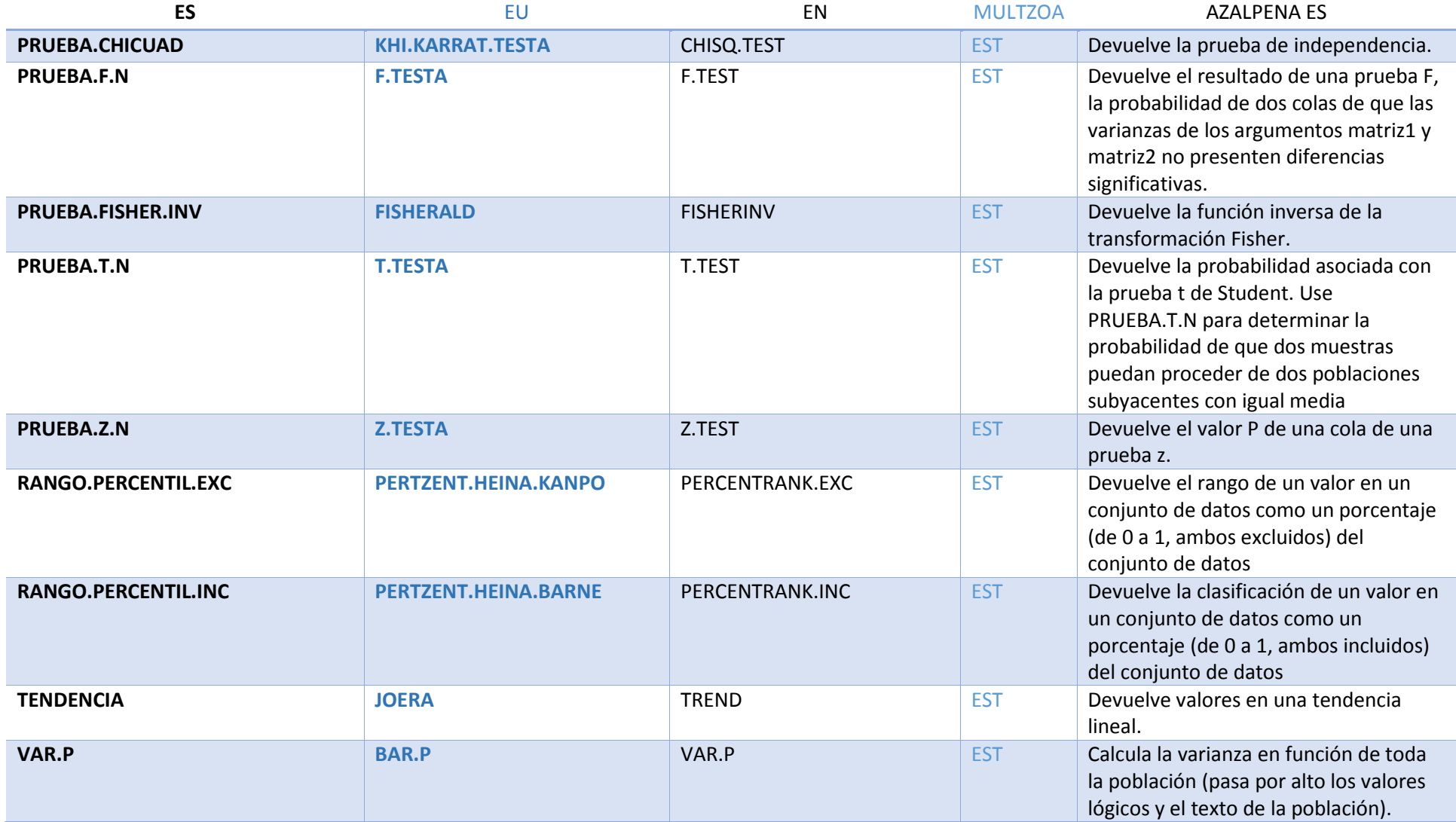

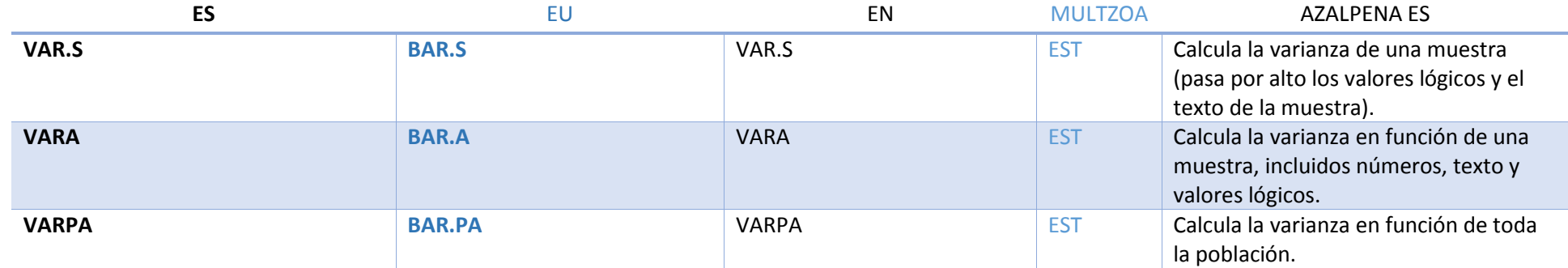

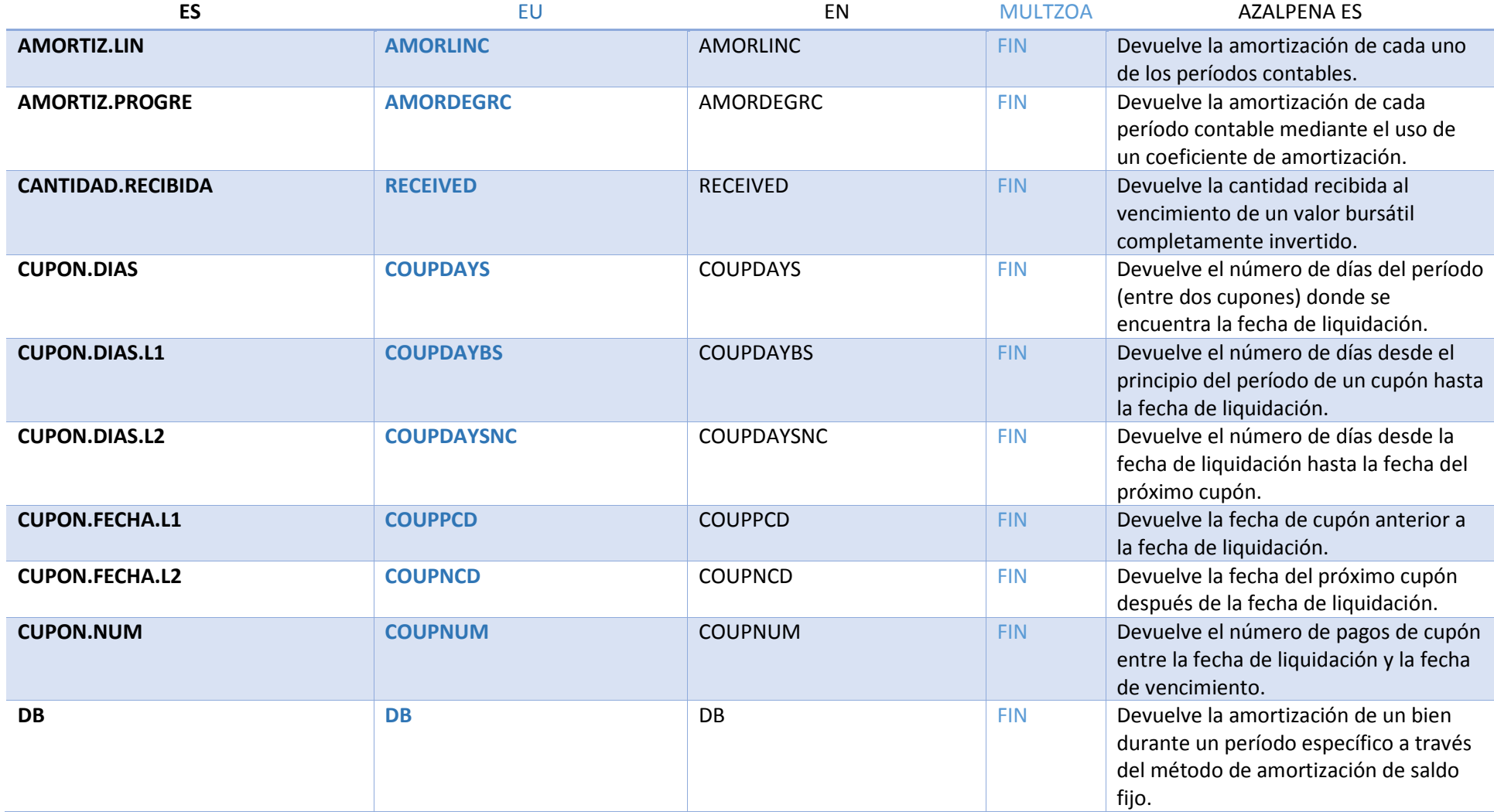

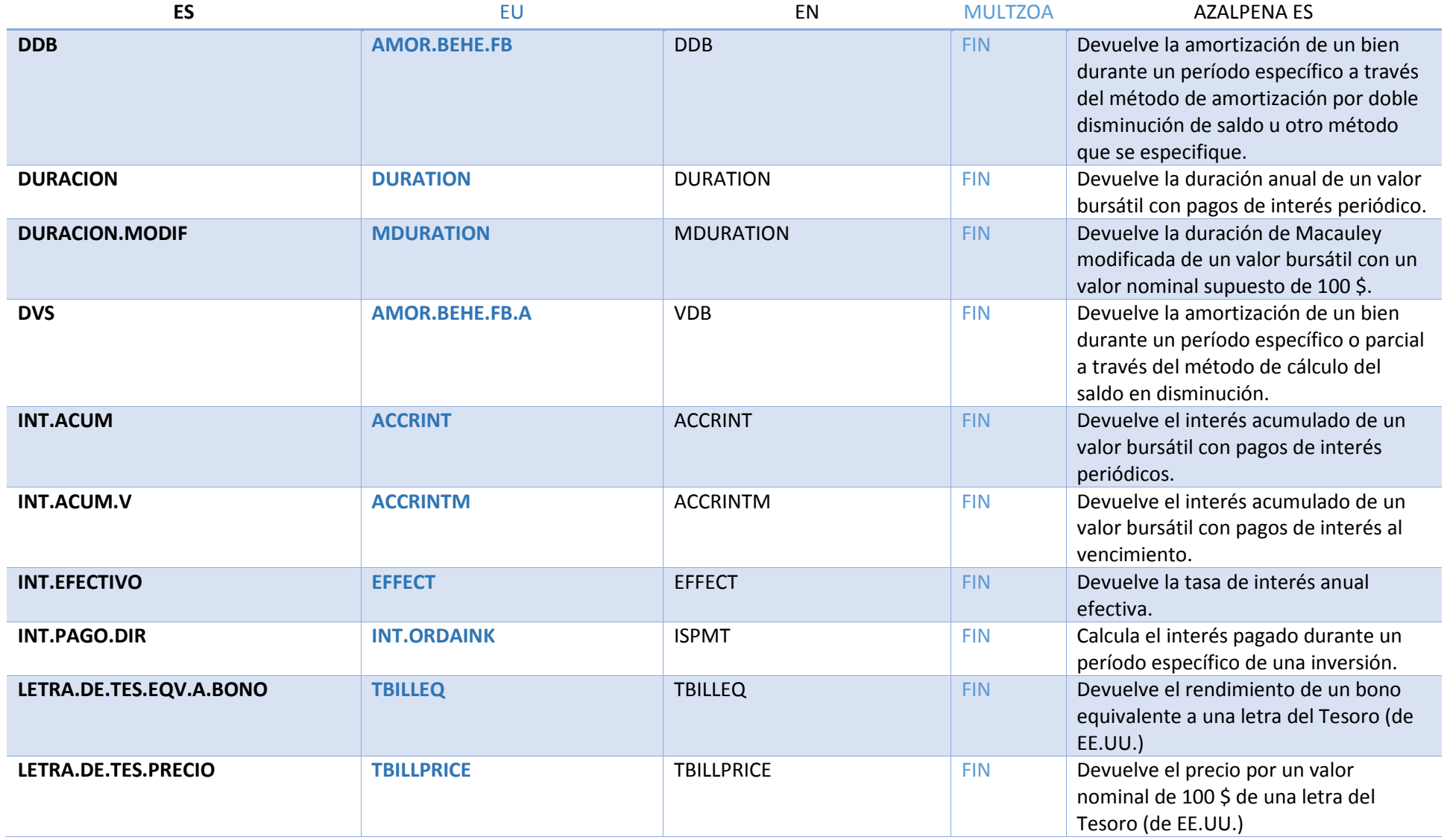

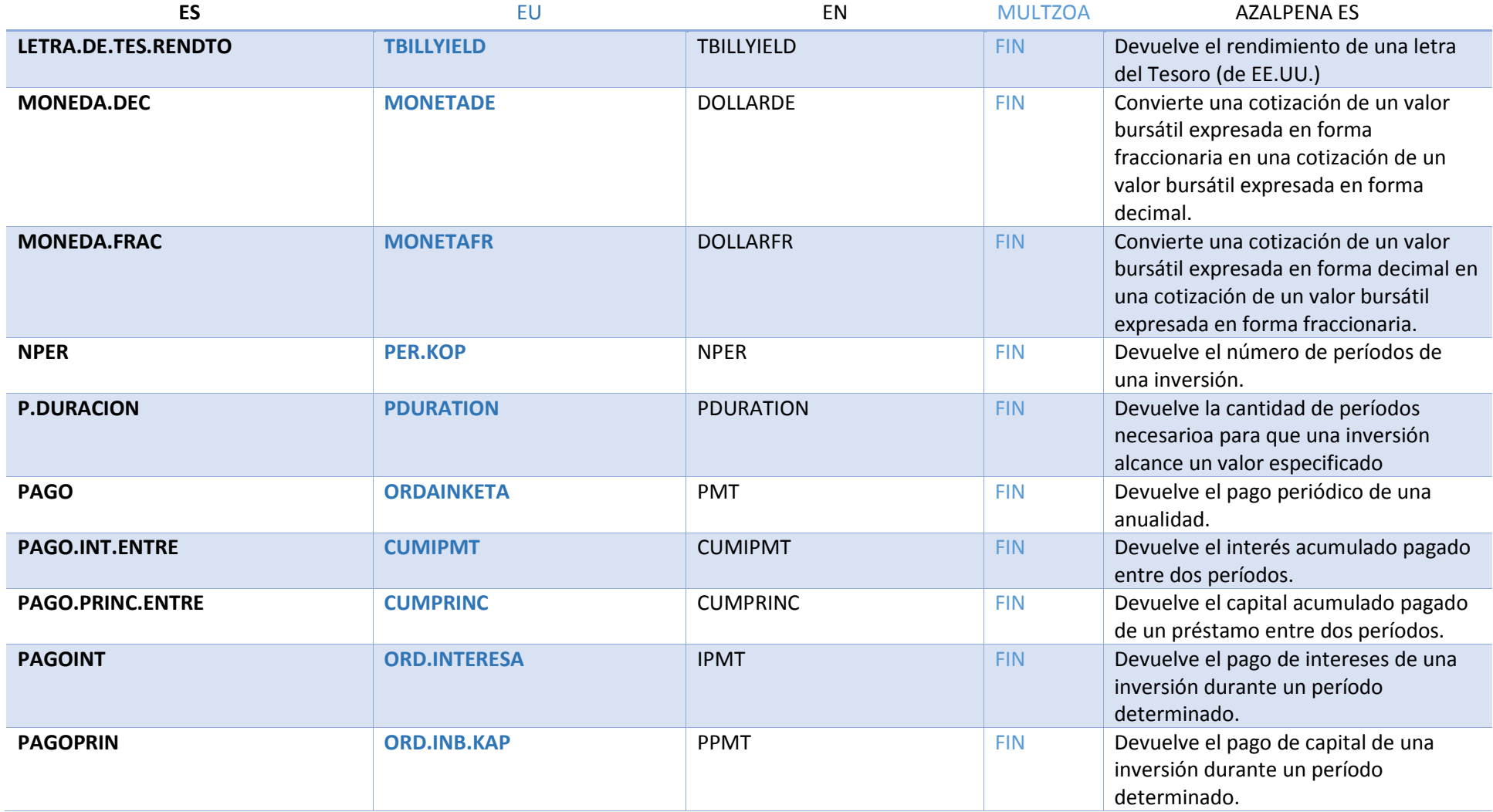

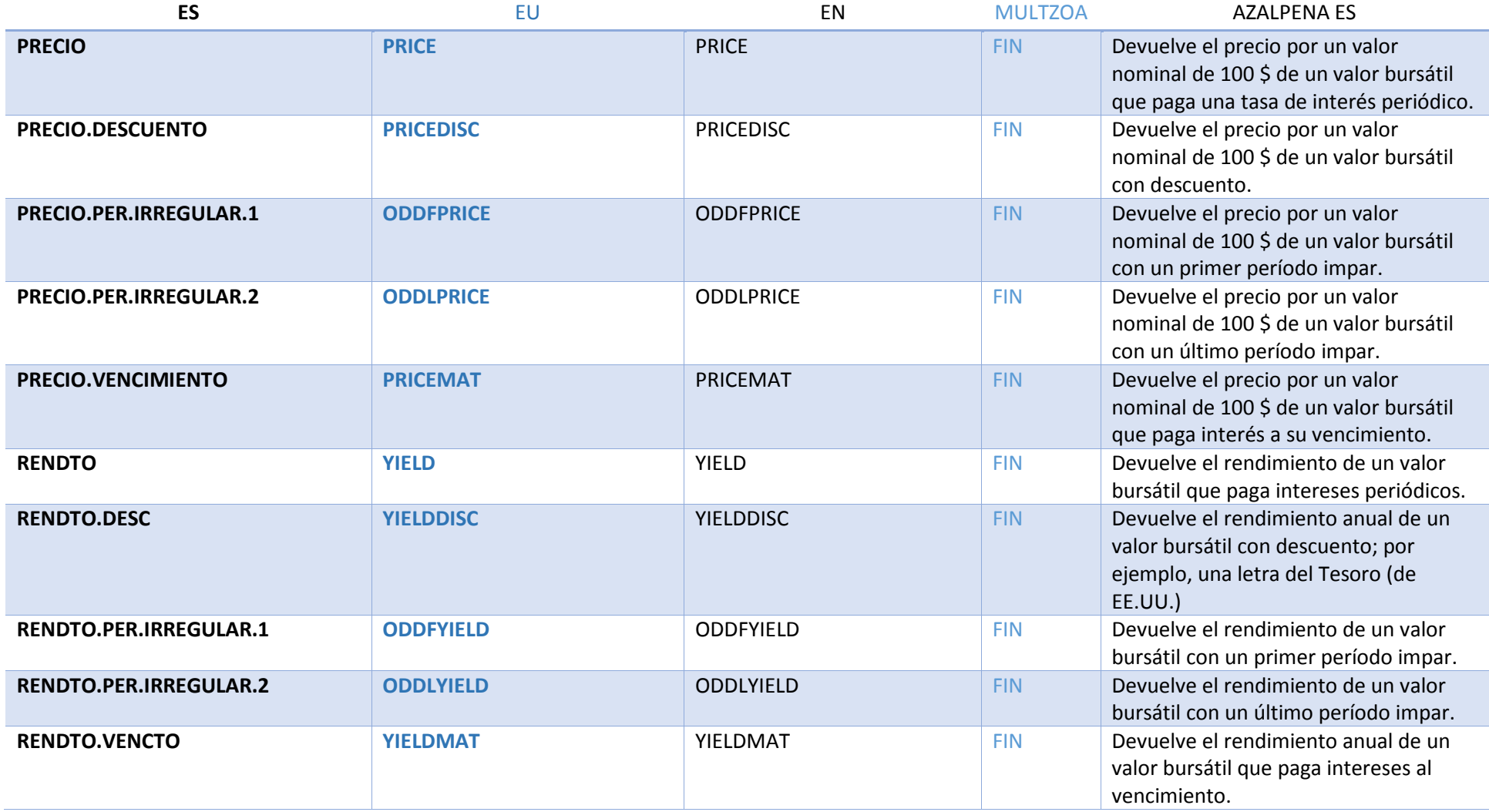

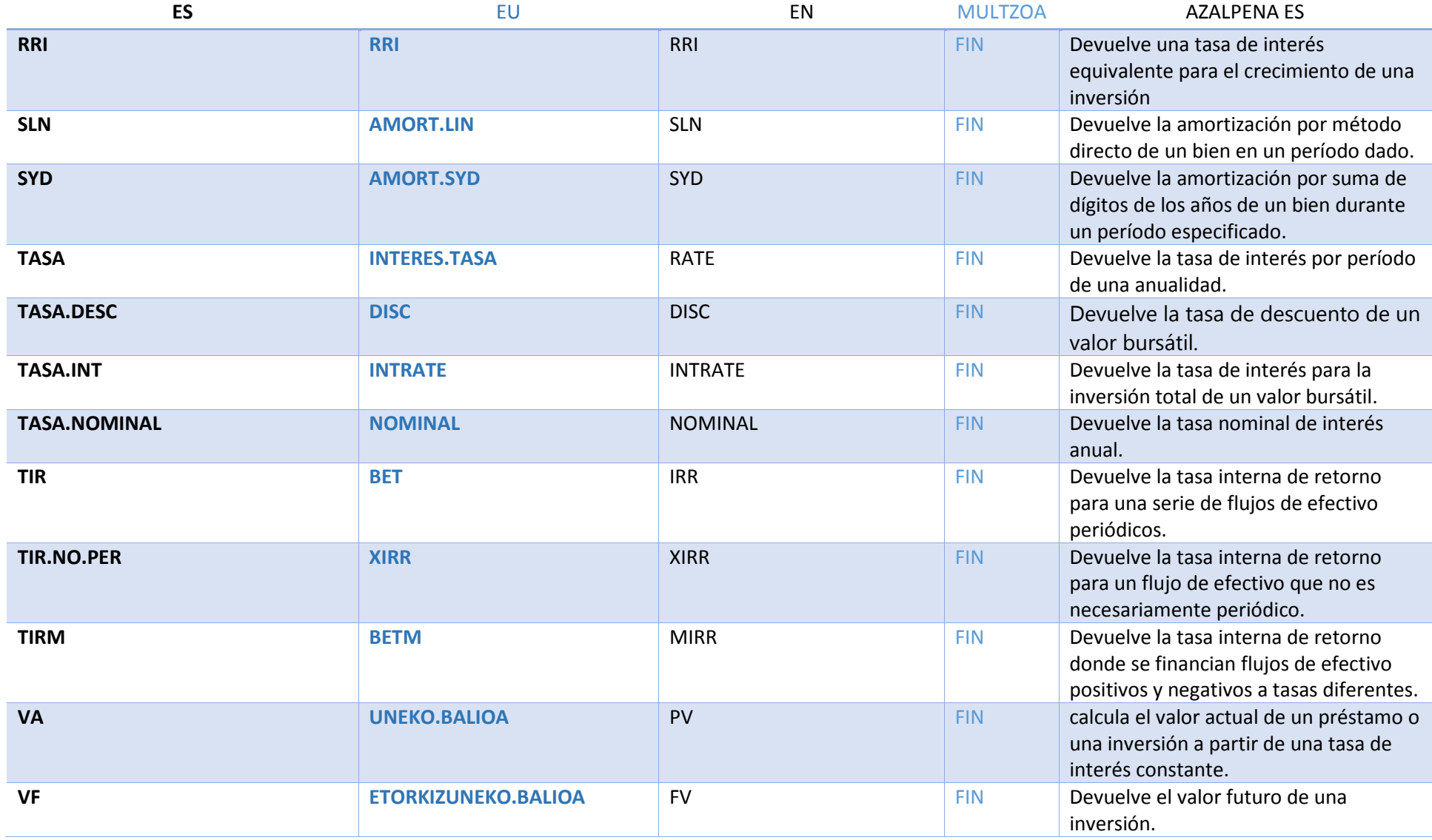

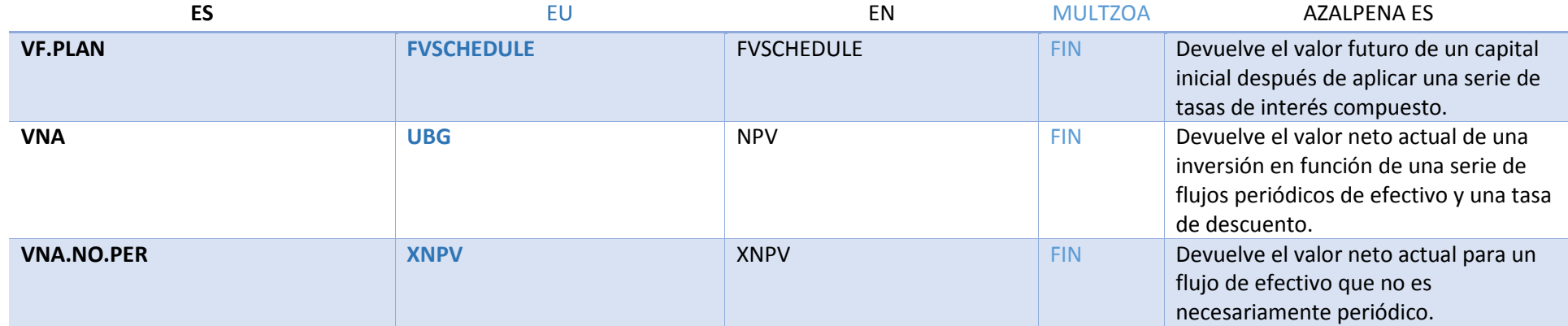

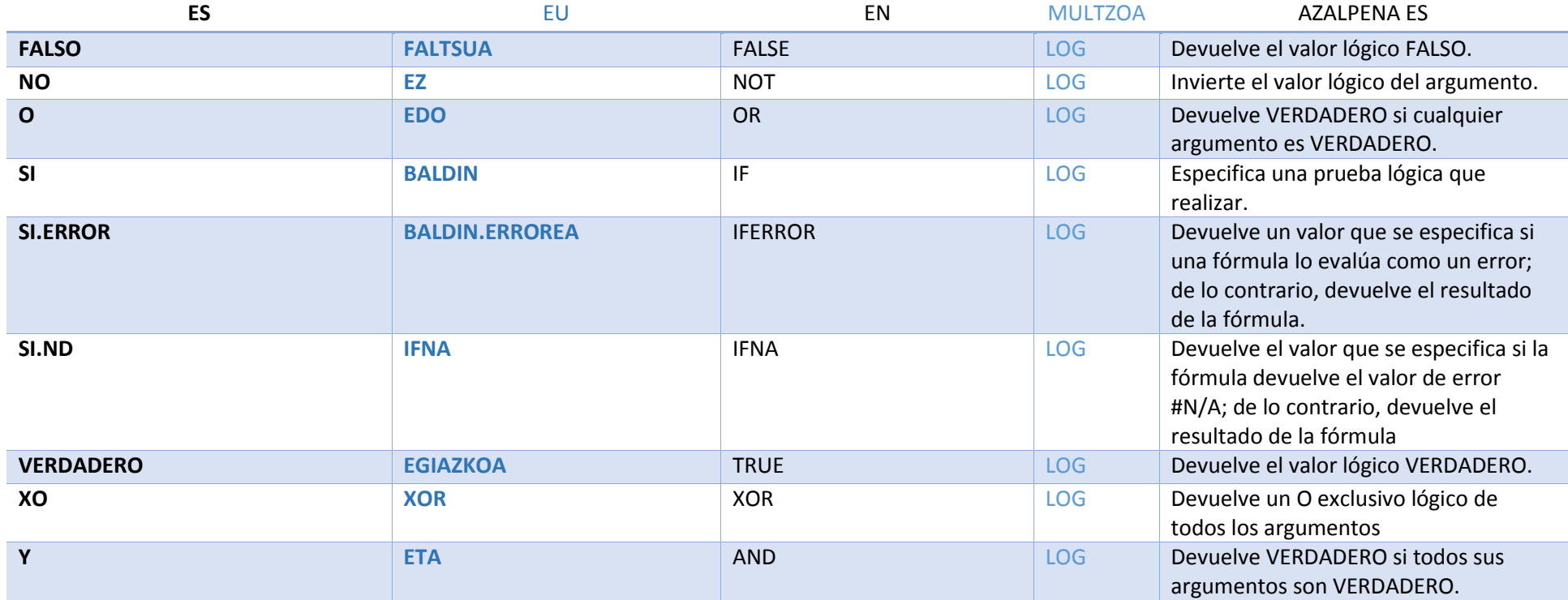

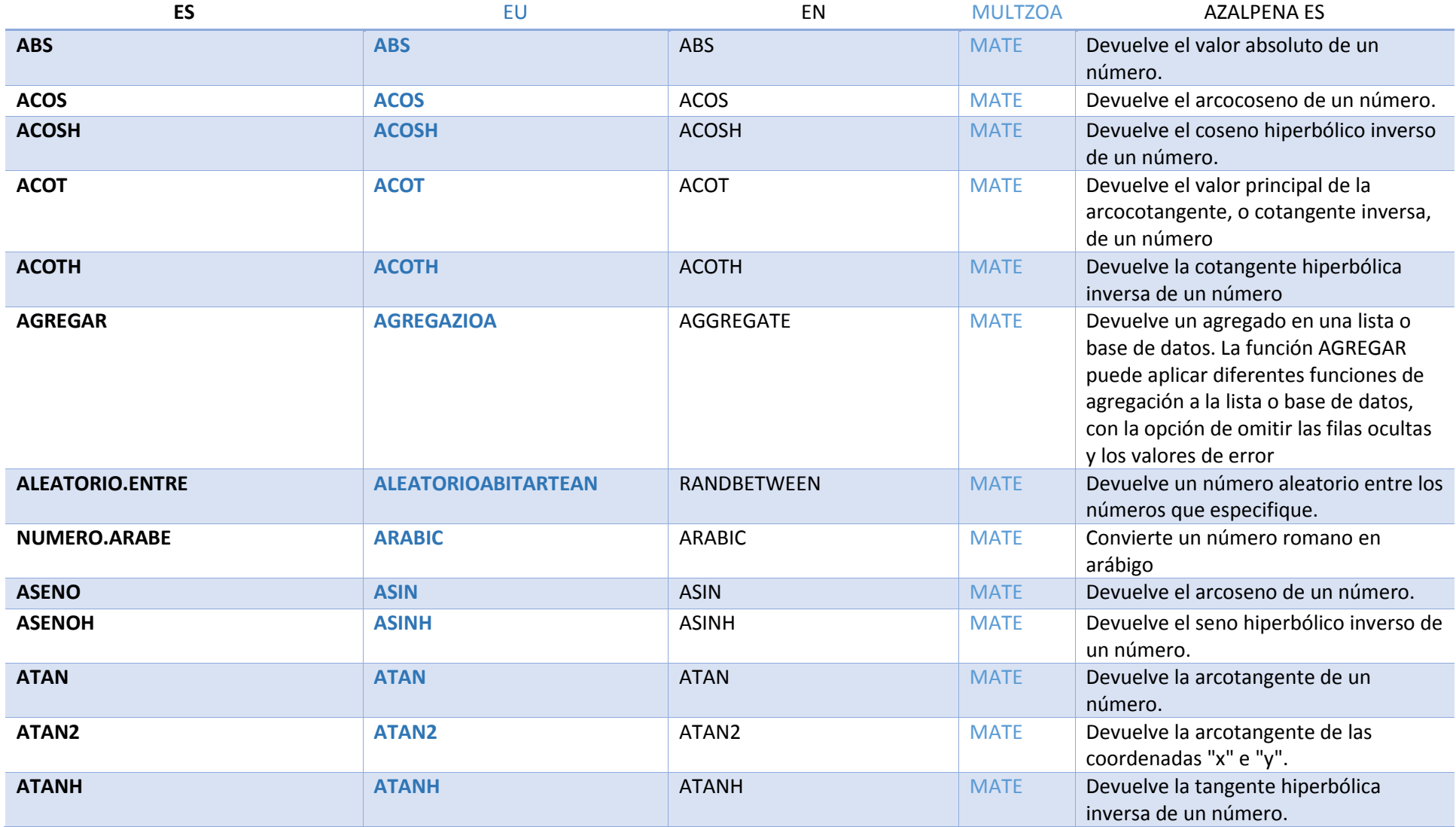

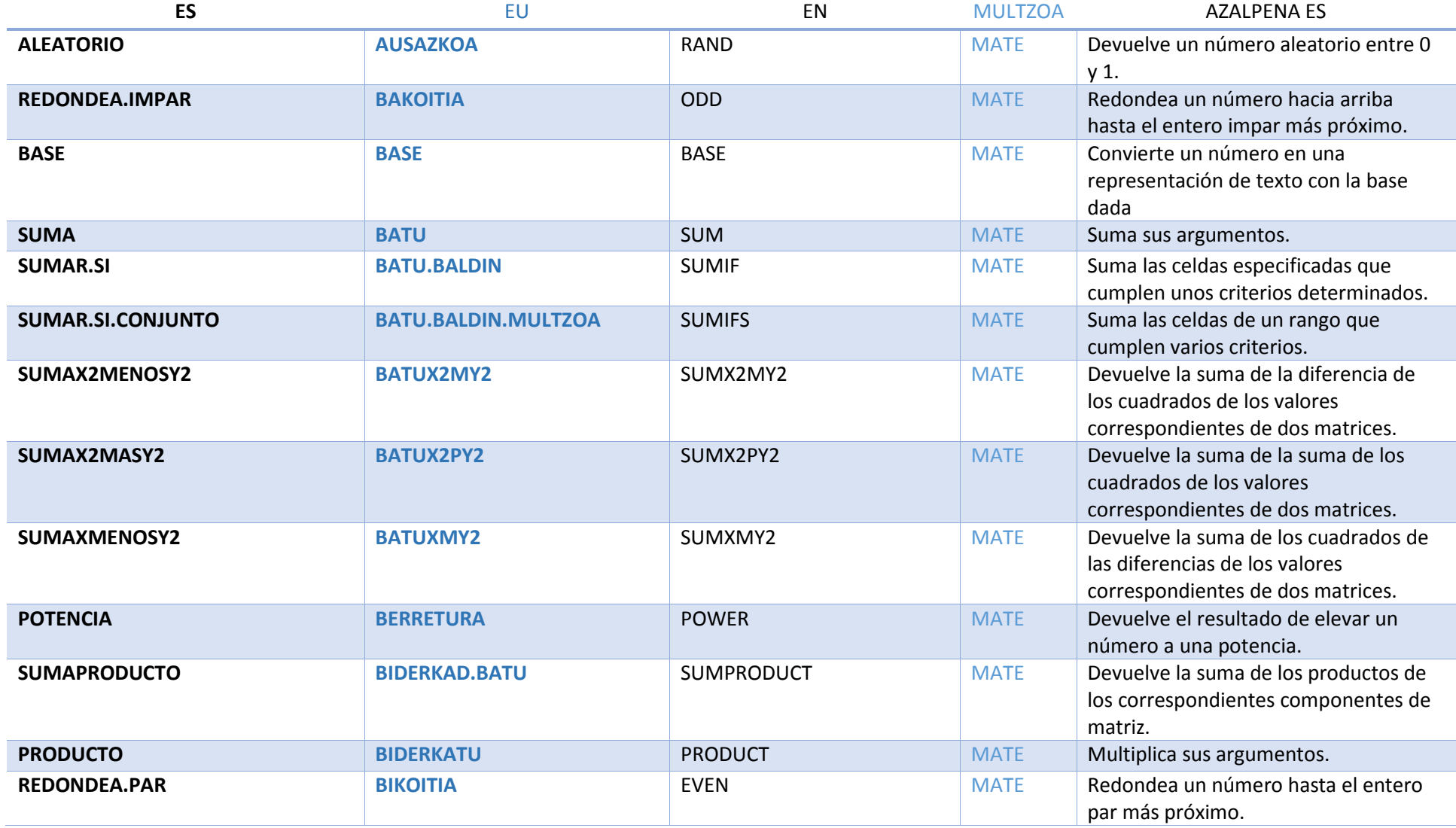

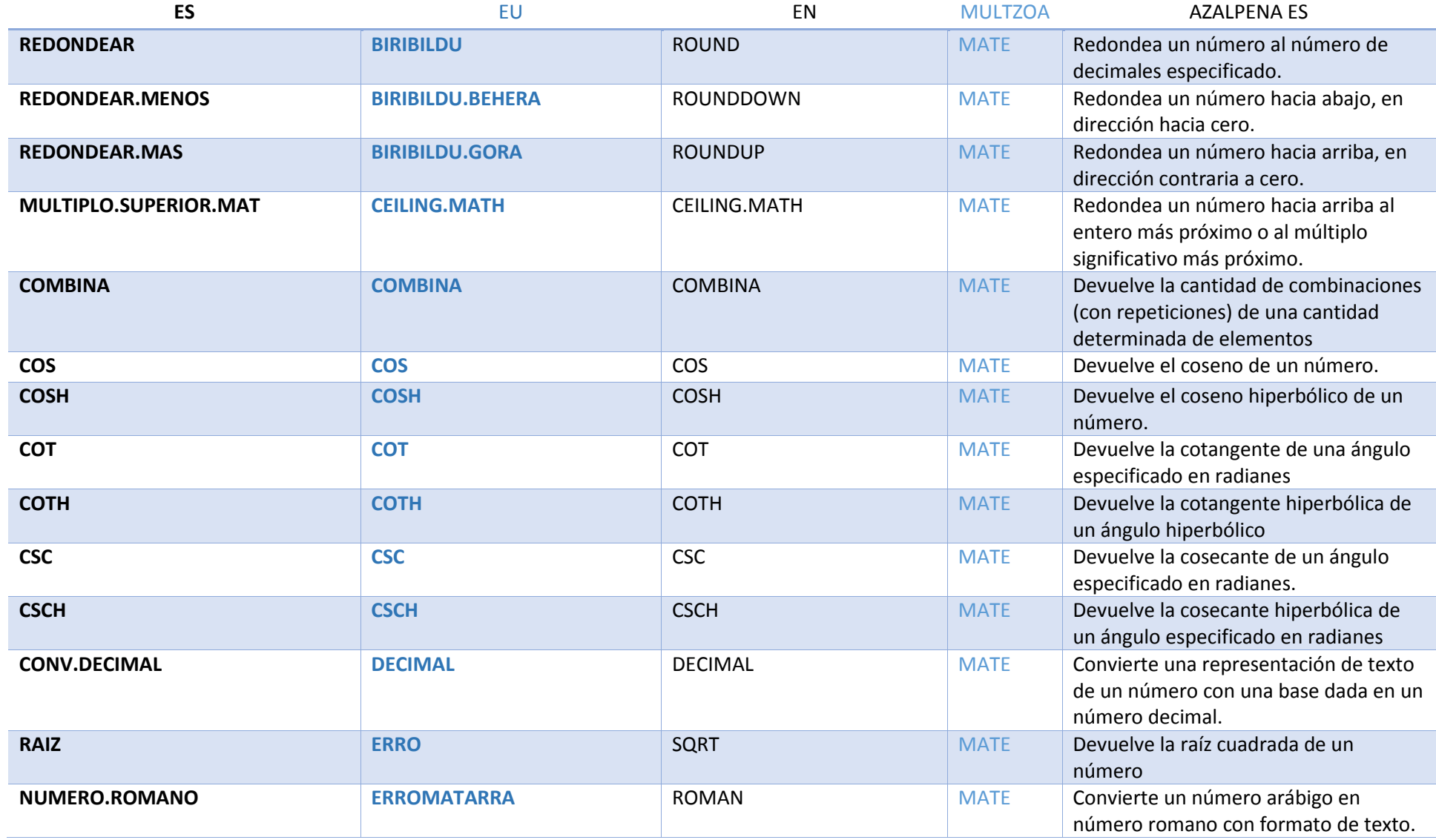

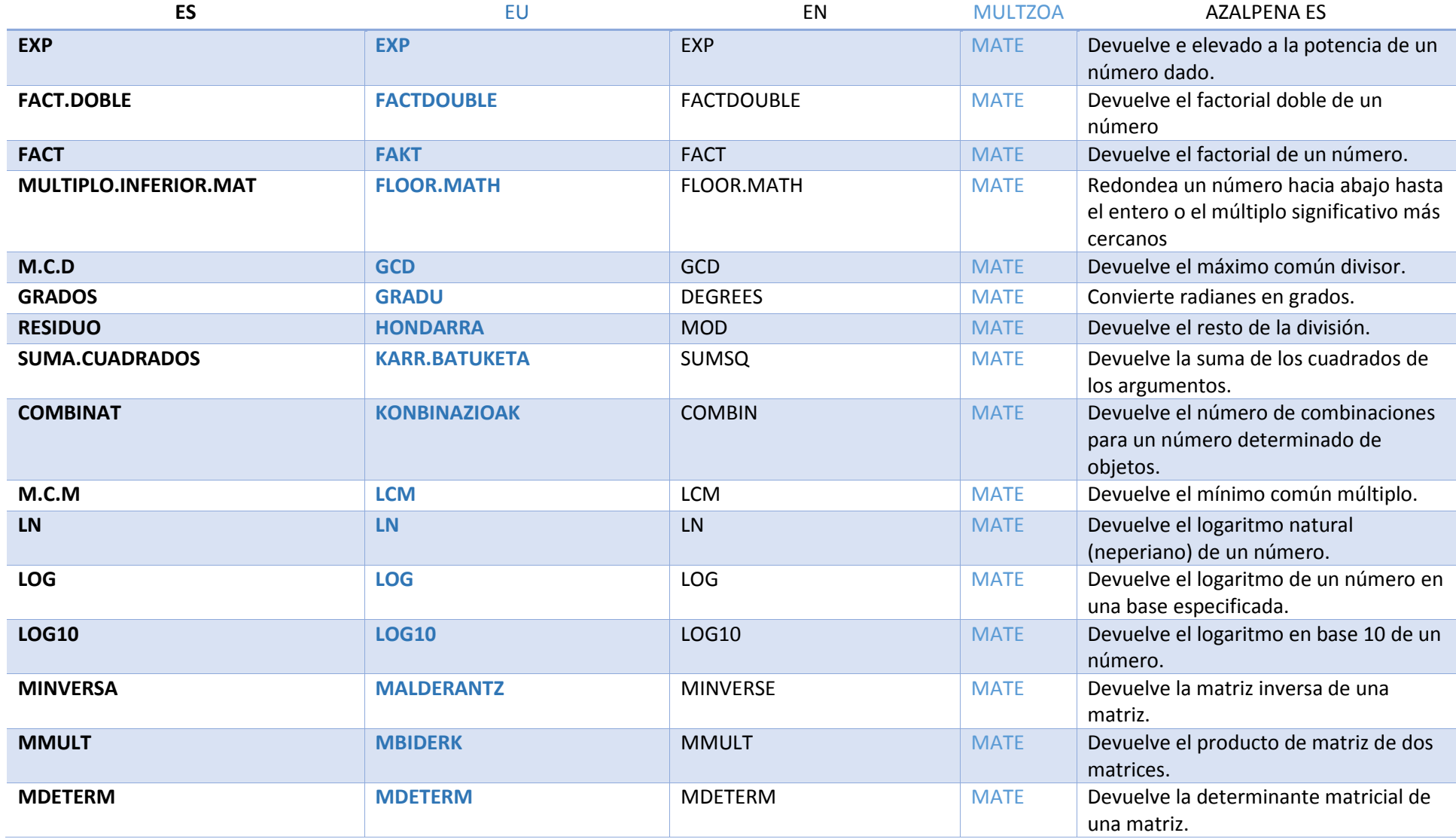

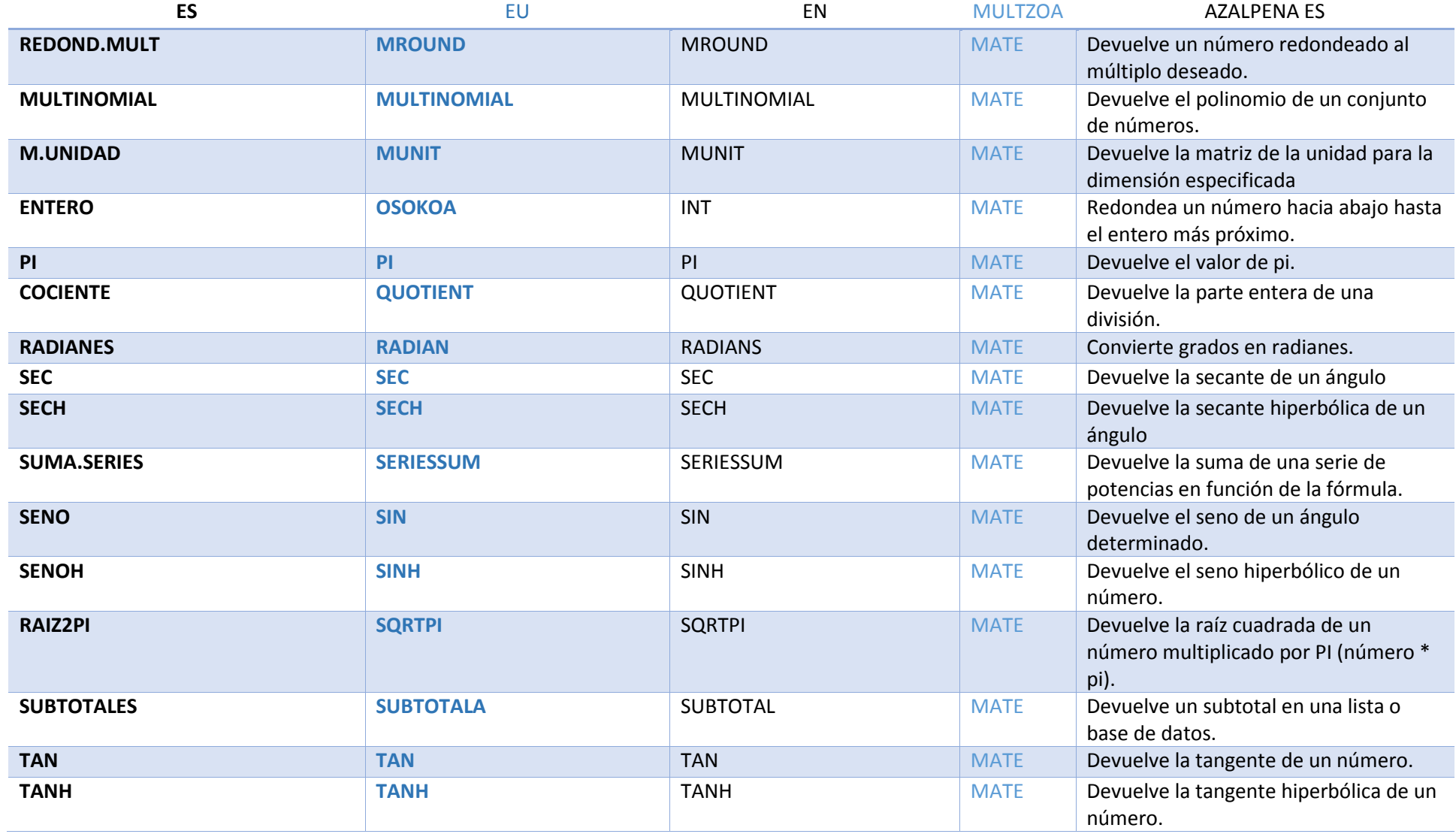

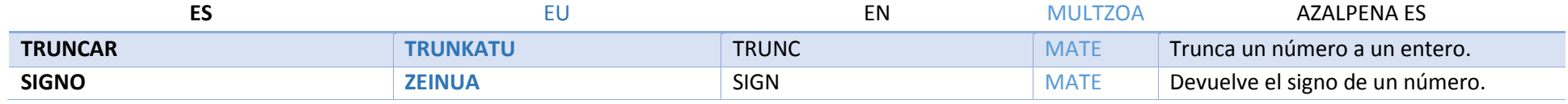

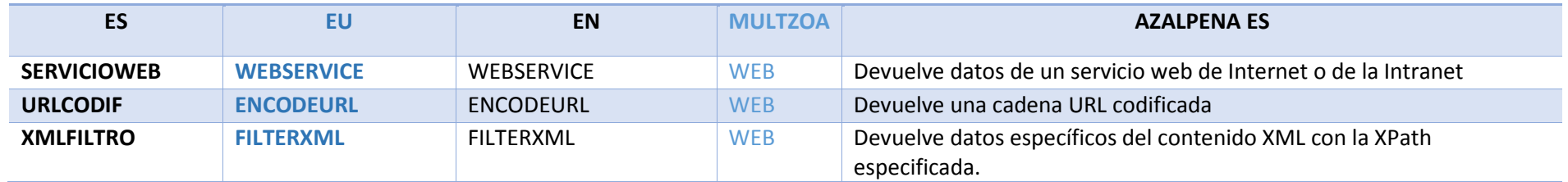

#### Multzoak:

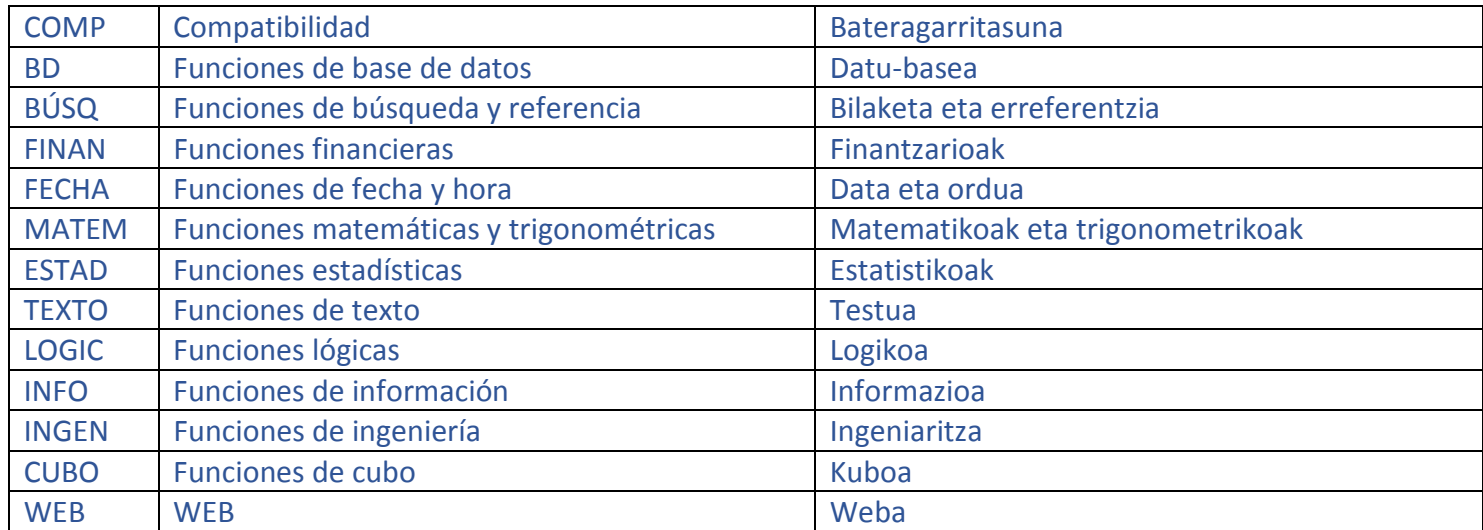